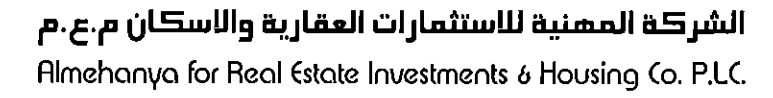

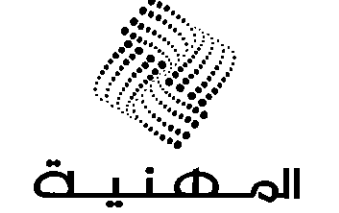

 $4/55$ 

لايضاح عمان في: 2018/03/21  $i$  Lán,  $e$  \* الإشارة: 2018/78  $24$ 3 السكيمر<br>السق دوان الســـــادة / هيئـــــة الأوراق الماليـــــة المحترميـــن  $W_{\mu\lambda}$ 

الموضوع: البيانات المالية السنوبة المدققة للسنة المنتهية في 2017/12/31

تحية طيبة وبعد،

 $\gamma$ 

مرفق طيه نسخة من البيانات المالية المدقق للشركة المهنية للإستثمارات العقارية والإسكان عن السنة المالية

المنتهية في 2017/12/31.

وتفضلوا بقبول فائق الاحترام ،،،

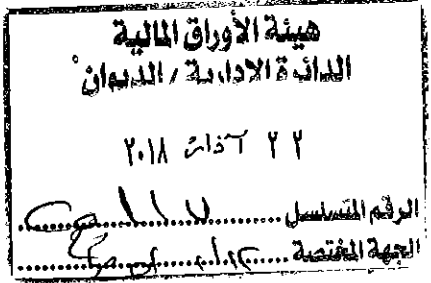

رئيس مجلس الإدارة

المهندس عبدالله عبيدات

Tel: +962 - 6 - 553 8140 fax: +962 - 6 - 551 0690 P.O.Box 5026 Amman 11953 Jordan www.almehanya.com info@almehanya.com

Rima

# الشركة المهنية للإستثمارات العقارية والإسكان .<br>شركة مساهمة عامة محدودة

 $\label{eq:2.1} \frac{1}{\sqrt{2}}\left(\frac{1}{\sqrt{2}}\right)^{2} \left(\frac{1}{\sqrt{2}}\right)^{2} \left(\frac{1}{\sqrt{2}}\right)^{2} \left(\frac{1}{\sqrt{2}}\right)^{2} \left(\frac{1}{\sqrt{2}}\right)^{2} \left(\frac{1}{\sqrt{2}}\right)^{2} \left(\frac{1}{\sqrt{2}}\right)^{2} \left(\frac{1}{\sqrt{2}}\right)^{2} \left(\frac{1}{\sqrt{2}}\right)^{2} \left(\frac{1}{\sqrt{2}}\right)^{2} \left(\frac{1}{\sqrt{2}}\right)^{2} \left(\$ 

البيانات المالية الموحدة كما في ٣١ كانون الأول ٢٠١٧ وتقرير مدقق الحسابات المستقل

المهنيون العرب (أعضاء في جرانت ثورنتون العالمية)

# الشركة المهنية للإستثمارات العقارية والإسكان<br>شركة مساهمة عامة محدودة

## فهرس

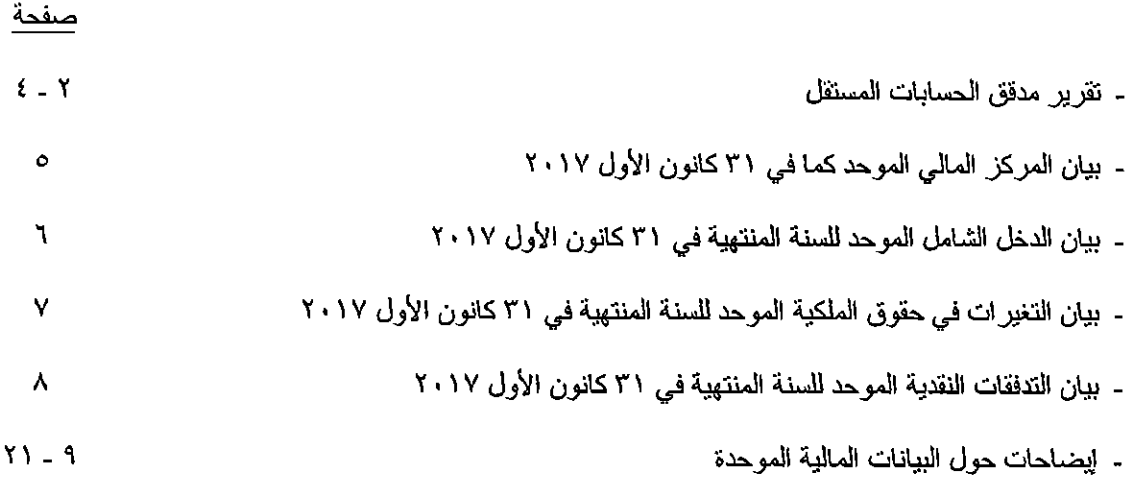

 $\mathbf{I}$ 

J

 $\overline{\phantom{a}}$ 

المعنيون المرب تلفون : ۱۲۵ (۱۹۲۱)<br>فاکس : ۱۲۴ (۱۹۲۱) (۱۹۲۲) arabprof@glijordan.com : البريد الإلكتررني

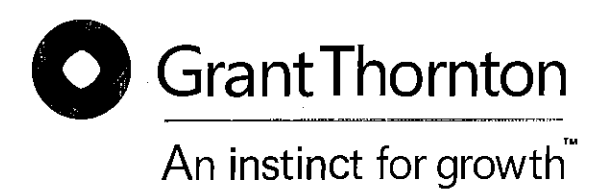

تقرير مدقق الحسابات المستقل

السادة مساهمى الشركة المهنية للإستثمارات العقارية والإسكان المساهمة العامة المحدودة عمان ــ المملكة الأردنية الهاشمية

تقرير حول تدفيق البيانات المالبة الموحدة

الراي

لقد دققنا البيانات المالية الموحدة المرفقة للشركة المهنية للإستثمارات العقارية والإسكان المساهمة العامة والتي نتكون من بيان المركز المالي الموحد كما في ٣١ كانون الأول ٢٠١٧ وكلا ً من بيان الدخل الشامل الموحد وبيان الثغير ات في حقوق الملكية الموحد وبيان الندفقات النقدية الموحد للسنة المنتهية في ذلك التاريخ وملخصا لأهم السباسات المحاسبية المنبعة في إعداد هذه البيانات المالية الموحدة والإيضـاحـات المر فقة بـها.

في رأينا، أن البيانات المالية الموحدة المرفقة تُظهر بعدالة من كافة النواحي الجوهرية المركز المالي الموحد للشركة المهنية للإستثمارات العقارية والإسكان المساهمة العامة كما في ٣١ كانون الأول ٢٠١٧ وادائها المالي الموحد وتدفقاتها النقدية الموحدة للسنة المنتهية في ذلك التاريخ، وفقا لمعايير النقارير المالية الدولية٬

اساس الرای

لقد تم تدقيقنا للبيانـات الماليـة الموحـدة المرفقـة وفقـا لمعـايير التدقيق الدوليـة، و إن حدود مسـؤوليتنا بموجب نلك المعايير موضحة في الفقر ة الخاصة بمسؤولية المدقق من هذا النقرير ¸ نحن مسنقلون عن الشركة وفقـًا لقواعد السلوك المهني للمحاسبين المهنيين الصـادر عن المجلس الدولي لمـعايير السلوك المهنـي للمحاسـبين بـالإضــافة إلـى متطلبات السلوك المهنـي الاخـر ي لتدقيق البيانـات الماليـة فـي المملكـة الأر دنيـة الـهاشـمية، وقد تـم النز امنـا بـهذه المنطلبات وبمنطلبات المجلس الدولي لمعايير السلوك المهني للمحاسبين وبإعتقادنا ان أدلـة التدقيق التي حصـلنا عليها كافية ومناسبة لإبداء رأينا حول البيانات المالية الموحدة.

أمور التدفيق الرئيسية

أمور التدقيق الرئيسية هي تلك الأمور التي في تقديرنا المهني ذات أهمية جو هرية في تدقيق البيانــات الماليـة الموحدة للسنة الحالية، وقد تم نتاول هذه الأمور في سياق تدقيقنا للبيانـات الماليـة الموحدة وتكوين رأينـا حولهـا، دون إبداء رايا منفصلا حول هذه الأمور ٍ وفيما يلي بيان باهم أمور الندقيق الرئيسية بالنسبة لنا:

ـ الكلفة المقدرة للعقارات المباعة

تقوم إدار ة الشركة بتحديد كلفة العقار ات المباعة اسنتادا إلى نسبة مجمل الربح المتوقع تحقيقها لكل مشر و ع على حدة، وحيث أن نسبة مجمل الربح تخضـع لنقدير ات الإدار ة، فإن إحتساب هذه النسبة تعتبر مـن أمـور التدقيق الرئيسية بالنسبة لنا، هذا وقد تضمنت إجر اءات الندقيق التي قمنا بها فيما يخص هذه النسبة، التاكد من معقولية التقدير ات والفرضديات النـي إسنتدت عليهـا الإدار ة فـي عمليـة إحتسـاب نسـبـة مجمـل الـربح وذلـك فـي ضـوء الإير ادات والتكاليف الفعلية آلتي تم تحقيقها حتى نهاية العام مضافا إليها الإير ادات والتكاليف المقدر ة من واقع الدر اسات المعدّة من الأقسام المختصبة في الشركة.

## $\bullet$  Grant Thornton

## المعلومات الأخرى

المعلومات الأخرى هي نلك المعلومات الذي ينضمنها النقرير السنوي للشركة بخلاف البيانات المالية الموحدة وتقريرنا حولها إن مُجلس إدارة الشركة مُسؤول عن صحة هذه المعلومات، وإن رأينا حول البيانات المالية الموحدة للشركة لا بشمل هذه المعلومات ولا يتضمن أي شكل من أشكال التأكيد بخصوصها، حيث تقتصر مسؤوليتنا على قراءة هذه المعلومات لتحديد فيما إذا كانت تتضمن اية اخطاء جوهرية أو إذا كانت نتعارض بشكل جوهري مع البيانات المالية الموحدة للشركة او المعلومات التي حصلنا عليها خلال عملية الندقيق، وإذا تبين لنا نتيجة قيامنا بعملنا وجود خطأ جوهري في هذه المعلومات فإنه يجب علينا الإشارة الى ذلك في نقريرنا حول البيانات المالية الموحدة للشركة. هذا ولم يُتبين لنا أية أمور جوهرية تتعلق بالمعلومات الأخرى يجب الإشار ة إليها في تقرير نا حول البيانات المالية الموحدة للسنة الحالية.

مسوولية مجلس إدارة الشركة عن البيانات المالية الموحدة

إن إعداد وعرض البيانات المالية الموحدة المرفقة بصورة عادلة وفقا لمعايير النقارير المالية الدولية هي من مسؤولية مجلس إدارة الشركة، ونتسمل هذه المسؤولية الإحنفاظ بنظام رقابة داخلي بهدف الى إعداد وعرض البيانات المالية الموحدة بصورة عادلة وخالية من أية أخطاء جوهرية سواءً كانت نتيجة خطأ أو إحتيال وكجزء من مسؤولية مجلس الإدارة عن إعداد البيانات المالية الموحدة، فإنه يجب عليه تقييم مدى قدرة الشركة على الإستمر ار كمنشأة مستمرة والافصاح في البيانات المالية الموحدة، إن لزم، عن كافة الأمور المتعلقة بالاستمر ارية بما في ذلك أساس الإستمر ارية المحاسبي، ما لم يكن هناك نية لدى مجلس الإدارة بتصفية الشركة أو وقف عملياتها او لم يكن لديه خيار منطقي آخر بخلاف ذلك

مسوولية مدقق الحسابات

1

تهدف إجر اءات التدقيق التي نقوم بها الى حصولنا على درجة معقولة من القناعـة بـأن البيانـات المـاليـة الموحدة لا نتضمن أية أخطاء جو هرية سواءً كانت نتيجة خطأ أو إحتيال، كما تهدف الى إصدار نا تقرير ًا يتضمن ر أينـا حول البيانات المالية الموحدة، وبالرغم من أن درجة القناعة التي نحصـل عليهـا نتيجـة إجر اءات التدقيق وفقـا لمعـايير الندقيق الدولية هي درجة مرتفعة من القناعة، إلا أنها لا تشكل ضمانة لإكتشاف كافة الأخطاء الجو هرية في حال وجودها.

قد نتتج الأخطاء في البيانات المالية الموحدة بسبب الخطأ أو الإحتيال وتعتبر هذه الأخطـاء جوهريـة إذا كـان مـن المحتمل أن تؤثر بشكل إفر ادي أو إجمالي على القر ار ات الإقتصادية لمستخدمي البيانات المالية.

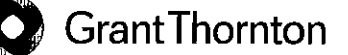

نعتمد عند قيامنا بإجر اءات الندقيق على نقديرنا وشكنا المهني خلال مر احل التدقيق المختلفة، وتشمل إجر اءاتنـا ما يلي:

- نقيبم المخاطر المتعلقة بوجود اخطاء جو هرية في البيانات المالية الموحدة سواءً كانت نتيجة خطأ أو إحتيال، ونقوم بمر اعاة تلك المخاطر خلال تخطيطنا وتنفيذنا لإجر اءات التدقيق وحصـولنا علـى أدلـة التدقيق اللازمـة لإبداء ۖ رأينا حول البيانات المالية الموحدة، منوهين أن مخاطر عدم إكتشاف الأخطاء الجوهريـة الناتجـة عن الإحتيال مي أكبر من تلك المخاطر الناتجة عن الأخطاء غير المقصودة لمـا يتضـمنه الإحتيـال مـن تو اطـؤ او تزوير أو حذف أو تحريف أو تجاوز لأنظمة الضبط والرقابة الداخلية.
- تقييم أنظمة الضبط والرقابة الداخلية المطبقة في الشركة وذلك بهدف تصميم إجر اءات التدقيق المناسبة وليس بهدف إبداء ركيا منفصلا حول مدى فعالية هذه الأنظمة
- تقييم مدى ملاءمة السياسات المحاسبية المستخدمة من قبل الشركة وتقييم مدى معقولية تقدير ات الإدار ة بمـا في ذلك كفاية الإفصاحات الخاصة بها.
- تقييم مدى ملاءمة أساس الإستمر ارية المحاسبي المستخدم من قبل إدارة الشركة وتحديد مدى وجود أحداث أو ظرروف قد تثير شكوكا جوهريـة حـول إستمر ارية الشـركة وذلك إستنادا الـى أدلـة التدقيق التـى نـحصـل عليها، وإذا تبين لنا وجود شكوك حول إستمر ارية الشركة، فإنه يجب علينا الإشار ة في تقرير نا حول البيانات المالية الموحدة الى إفصـاحات الإدار ة الخاصـة بـذلك، وإذا لـم نتضـمن البيانـات الماليـة الموحدة الإفصــاحات الكافية، فإنه يجب علينا تعديل نقر يرنا حول البيانات المالية الموحدة بما يفيد عدم كفاية الإفصـاحات.
- تقييم محتوى وطريقة عرض البيانات المالية الموحدة والإفصاحات الخاصة بها، وتحديد فيمـا إذا كانت هذه البيانات نعكس العمليات الأساسية للشركة والأحداث الخاصة بها بشكل عادل
- الحصول على ادلة ندقيق كافية ومناسبة فيما يتعلق بالشركات والأنشطة النجارية التي نتضمنها البيانـات المالية الموحدة حيث أن الإشر اف على ندقيق البيانات المالية الموحدة وإبداء الر أي حولها هو من مسؤوليتنا و حدنا ِ
- إبلاغ إدارة الشركة بنطـاق وتوقيت عملية التدقيق بالإضـافة الـي نتـائج التدقيق الهامـة والتـي تتضـمن نقـاط الضعف الجو هر ية التي نلمسها في انظمة الضبط و الرقابة الداخلية خلال عملية التدقيق٬
- إبلاغ إدارة الشركة بإلتز امنا بقواعد السلوك المهنى الخاصة بالإستقلالية وبكافة الأمور التي من شأنها التأثير على إستقلاليتنا والإجر اءات الوقائية المتخذة من قبلنا في هذا الخصوص.
- إبلاغ إدارة الشركة بأمور الندفيق الهامة الخاصـة بالسنة الحاليـة والإفصــاح عن تلك الأمـور بتقريرنـا حـول البيانات المالية الموحدة، ما لم يكن هناك أية قوانين أو نشر يعات لا تجيز قيامنـا بـذلك أو إذا كانـت الأضـر ار من عملية الإفصاح نفوق المنافع المتوقعة نتيجة ذلك

## تقرير حول المتطلبات القانونية

تحتفظ الشركة بقيود وسجلات محاسبية منظمة بصورة أصولية وإن البيانات المالية الموحدة المهيزقة والبيلاار المالية الموحدة الواردة في تقرير مجلس الإدار ةمتفقة معها، ونوصى الهيئة العامة بالمصادقة علا

عمان في ٢٦ شباط ٢٠١٨

إبراهيم كلكودة (إجازة ٢٠٢) المهليسون العصمصرب (أعضاء فـي جـرانت ثــورنتون) **Mall inviant Grant Thornton** 

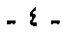

## الشركة المهنية للإستثمارات العقارية والإسكان شركة مساهمة عامة محدودة بيان المركز المالي الموحد كما في ٣١ كانون الأول ٢٠١٧

(بالدينار الأردني)

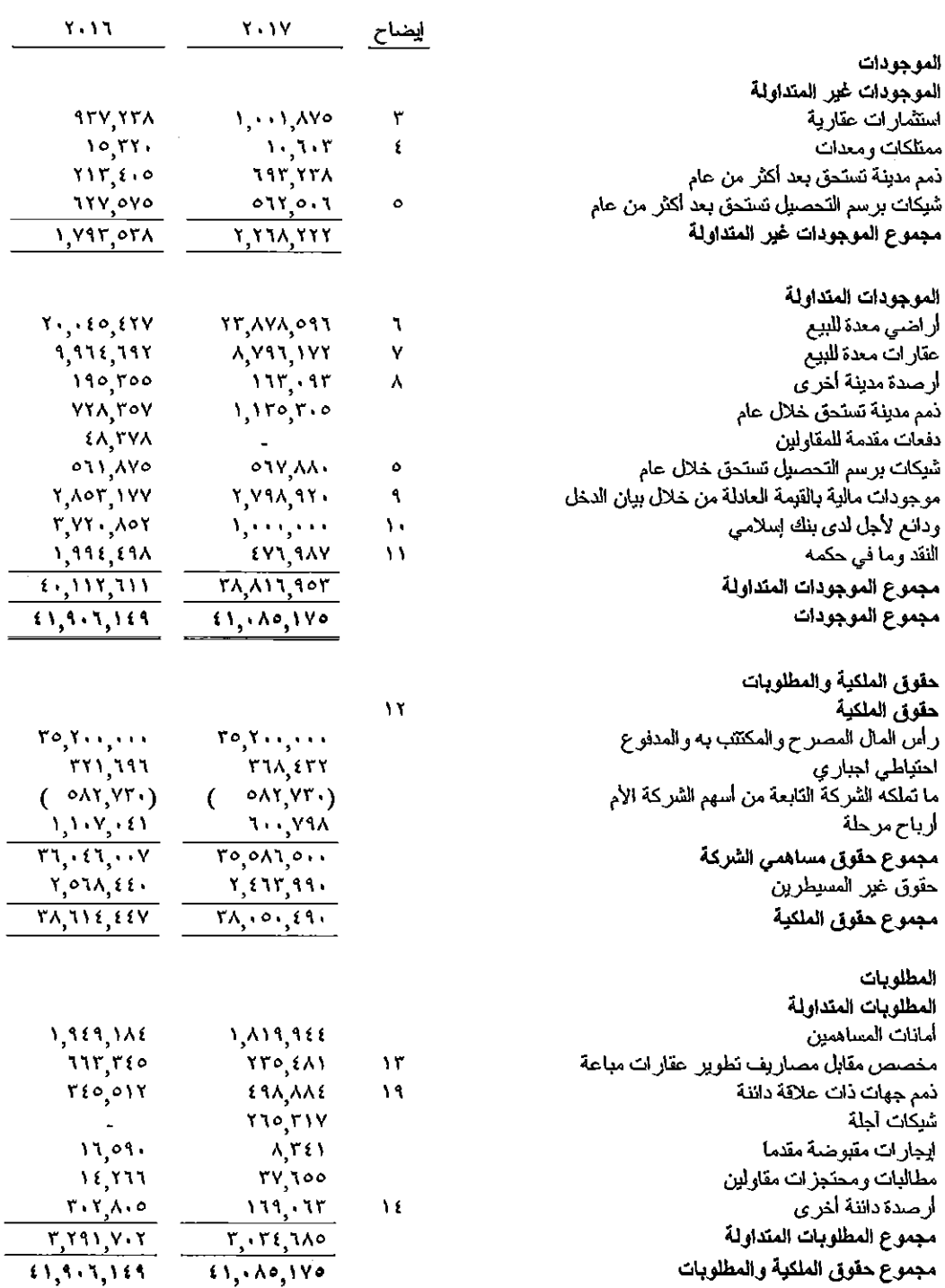

"إن الإيضـاحات المرفقة من رقم (١) إلى رقم (٢٤) نتلكل جزءًا من هذه البيانات المالية الموحدة وتقرأ معها"

## الشركة المهنية للإستثمارات العقارية والإسكان شركة مساهمة عامة محدودة بيان الدخل الشامل الموحد للسنة المنتهية في ٣١ كانون الأول ٢٠١٧ (بالدينار الأردني) ً

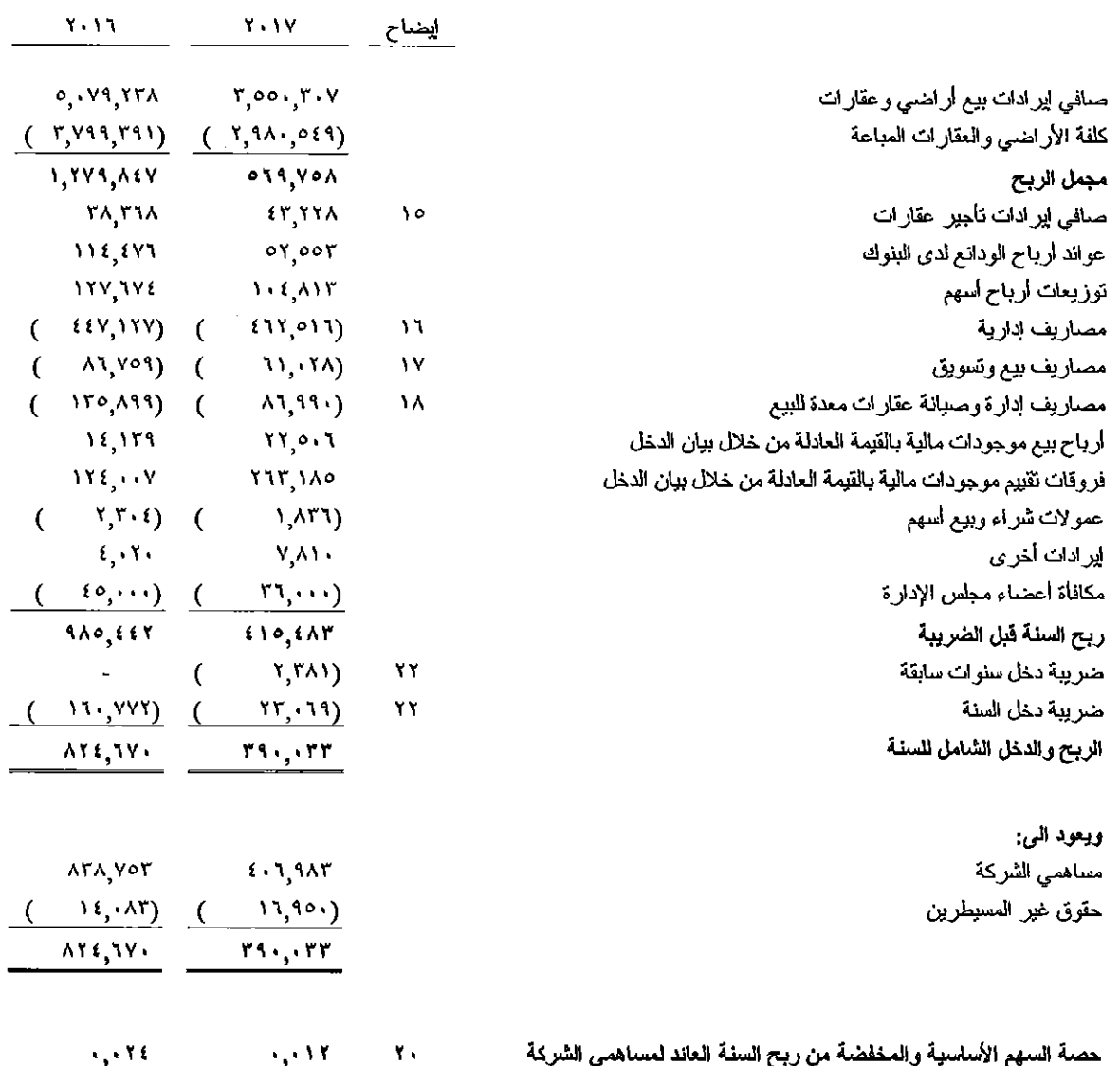

"إن الإيضاحات المرفقة من رقم (١) إلى رقم (٢٤) تشكل جزءا من هذه البيانات المالية الموحدة وتقرأ معها"

"ان الإيضاحات المرفقة من رقم (١) إلى رقم (٤ ٢) تشكل جز ءا من هذه البيونات المالية الموحدة وتقرأ معها"

\* تتضمن الأرياح المرحلة كما في ٢٦ كاتون الأول ٢٠١٧ أرياح تقيم غير متحقة تخص موجودات مالية بالقيمة المائلة قياغ قيمتها (١٨/ ٣٦٦) نيار غير قابلة للتوزيع<br>على السناهمين.

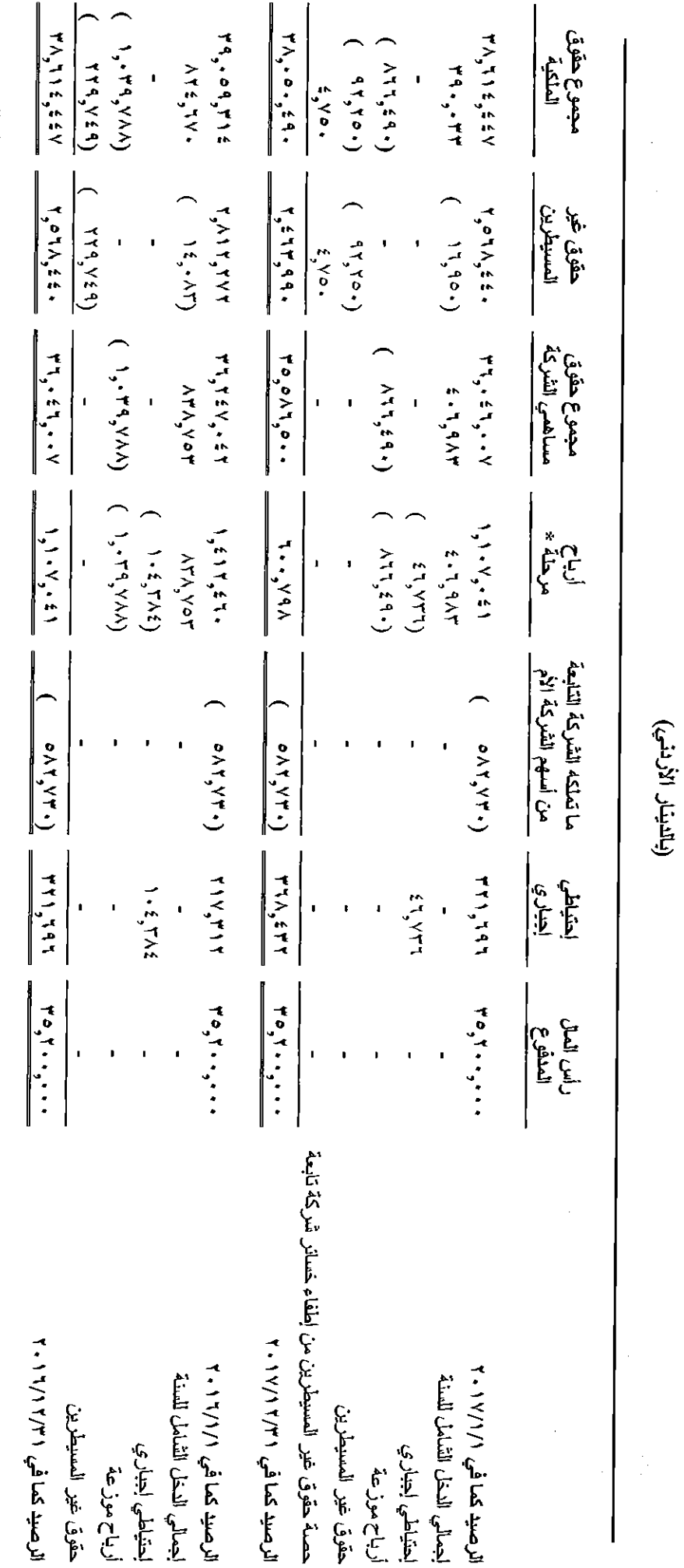

j

 $\overline{\mathbf{I}}$ 

 $\overline{\mathfrak{l}}$ 

 $\overline{\mathbf{1}}$ 

 $\overline{\mathcal{L}}$ 

 $\overline{\mathfrak{l}}$ 

 $\overline{\mathcal{L}}$ 

 $\overline{\mathcal{L}}$ 

 $\overline{\mathcal{L}}$ 

 $\overline{\mathbf{a}}$ 

 $\overline{\mathbf{I}}$ 

 $\Big\{$ 

 $\overline{\phantom{a}}$ 

 $\overline{\mathbf{I}}$ 

 $\overline{1}$ 

الشركة المهنية للإستثمارات العقارية والإسكان<br>- شركة مساهمة عامة محدودة<br>بيان التغيرات في حقوق الملكية الموحد للسنة المنتهية في ٣٦ كاتون الأول ٢٠١٧

 $\frac{1}{1}$ 

## الشركة المهنية للإستثمارات العقارية والإسكان شركة مساهمة عامة محدودة بيان التدفقات النقدية الموحد للسنة المنتهية في ٣١ كانون الأول ٢٠١٧

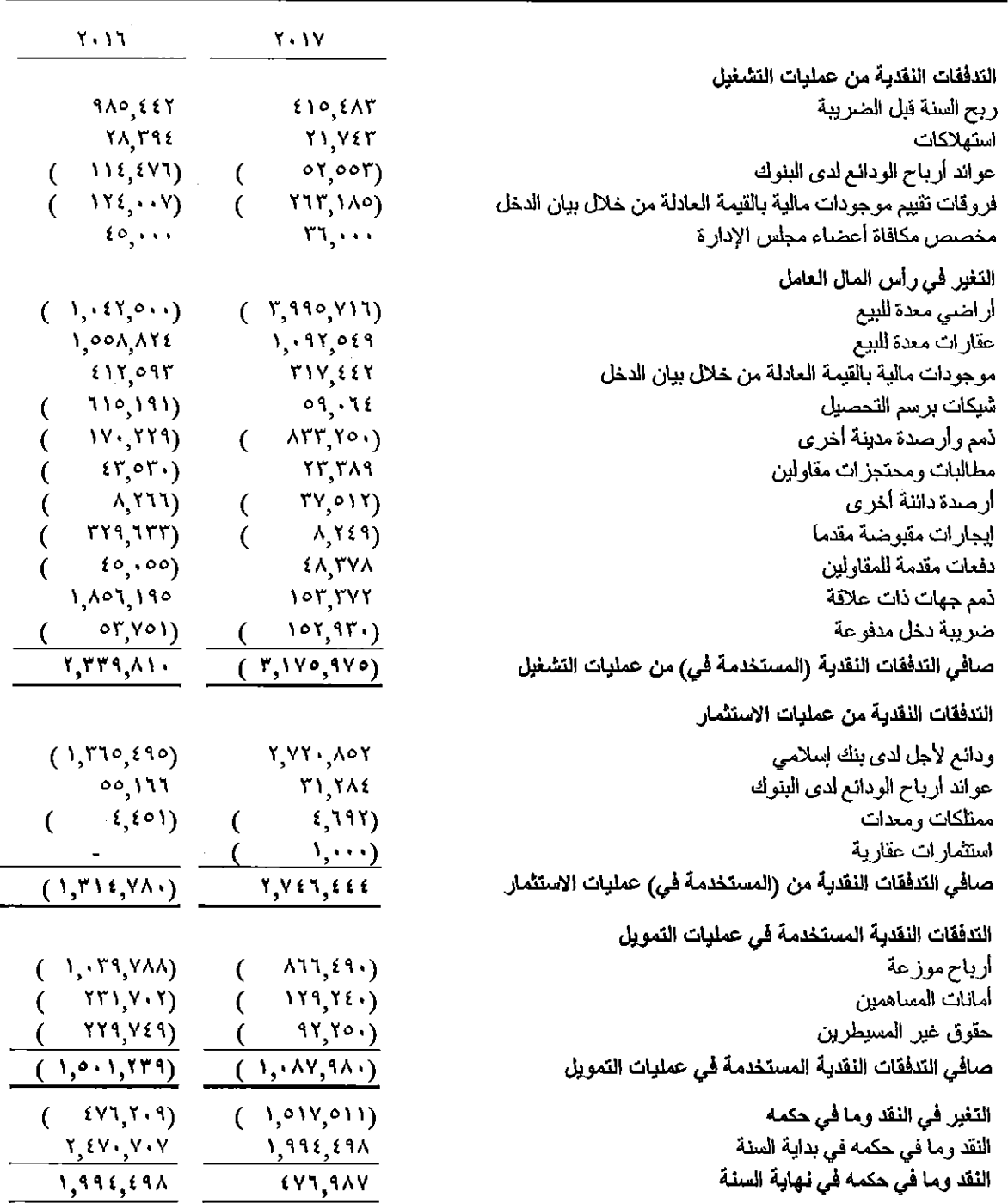

 $\overline{\mathcal{L}}$ 

 $\overline{\phantom{a}}$ 

 $\bigg\{$ 

 $\int$ 

 $\overline{1}$ 

 $\overline{\phantom{a}}$ 

(بالدينار الأردني)

"إن الإيضاحات المرفقة من رقم (١) إلى رقم (٢٤) تشكل جزءا من هذه البيانات المالية الموحدة وتقرأ معها"

الشركة المهنية للإستثمارات العقارية والإسكان شركة مساهمة عامة محدودة إبضاحات حول البيانات المالية الموحدة کما فی ۳۱ کانون الأول ۲۰۱۷

(بالدينار الأردني)

عسام  $\cdot$ 

تأسست الشركة المهنية للإستثمارات العقارية والإسكان المساهمة العامة المحدودة وسجلت في سجل الشركات لدى وزارة الصناعة والتجارة كشركة مساهمة عامة تحت رقم (٤٢٨) بتاريخ ١ شباط ٢٠٠٧ بر أسمال وقدر ه (٥٥) مليون دينار أردني موزع إلى (٥٥) مليون سهم وحصلت الشركة على كتاب مر أولة الأعمال من قبل دائر ة مر اقبة الشركات بنـار يخ ١٤ آب ٢٠٠٧، تم تخفيض رأس المـال أكثر من مر ة إلى أن اصبح (٢٥,٢٠٠,٠٠٠) دينـار / سـهم، إن مر كـز نسـجيل الشـر كـة هـو فـي المملكـة الأر دنية الهاشمية.

ونتضمن أهم غابات الشركة ما بلي:

- إقامة وإنشاء مشاريع الإسكان والإعمار بكافة أنواعها وغاياتها السكنية والتجارية والصناعية و الإستثمارية وغير ها وبيعها بدون فوائد ربوية و/ أو تأجير ها.
	- إدار ة وتطويل العقارات.
	- إستصلاح الأراضي وفرزها وبيعها وننظيمها.
		- المساهمة في شر كات أخر *ي*.
- هذا وينص عقد تأسيس الشركة على أن تلتزم الشركة بأحكام الشريعة الإسلامية الغراء في جميع العمليات المنعلقة بالتمويل والقروض والكفالات.
- إن مقر الشركة الرئيسي يقع في عمان المملكة الأردنية الهاشمية وعنوانها شـارع مكـة ـ عمـار ة أبر اج الحجاز .

إن أسهم الشركة مدرجة في بورصة عمان للأوراق المالية ـ الأردن.

تـم إقـر ار البيانــات الماليــة الموحــدة مــن قبــل مجلــس إدار ة الشــركة فــي جلســته المنعقـدة بتــاريخ ٢٦ شباط ٢٠١٨، ونتطلب هذه البيانات المالية موافقة الهيئة العامة للمساهمين.

ملخص لأهم الأسس المحاسبية

۲.

أسس إعداد البيانات المالية الموحدة

تم اعداد البيانات المالية الموحدة للشركة وشركاتها التابعة وفقا للمعايير الصبادرة عن مجلس معايير المحاسبة الدولية والتفسير ات الصادرة عن لجنـة نفسير ات النقـارير المـاليـة الدوليـة المنبثقـة عـن مـجلس معايير المحاسبة الدولية

تم إعداد البيانــات المـاليــة الموحدة وفقــا لمبـدأ الكلفــة النار يخيــة بـاسـنتثـاء الموجـودات المـاليـة النـي نظـهـر بالقيمة العادلة

ان الدينار الأردني هو عملة اظهار البيانات المالية الموحدة والذي يمثل العملة الرئيسية للشركة.

إن السياسات المحاسبية المتبعة للسنة الحالية متماثلة مع السياسات التي تم اتباعها في السنة السابقة٬

## تطبيق معايير التقارير المالية الدولية الجديدة والمعدلة

أصدر مجلس معايير المحاسبة الدولية عددا من المعايير والتعديلات على المعايير الدولية للتقارير المالية، وسيتم تطبيق هذه المعايير والتعديلات بعد تاريخ ٣١ كانون الأول ٢٠١٧، وتتوقع إدارة الشركة أن تطبيق هذه المعايير والتعديلات في المستقبل لن يكون له أي تأثير جو هر ي على البيانات المالية الموحدة للشركة.

وفيما بلي ملخص لأهم المعابير الجديدة و المعابير التي تم إدخال تعديلات عليها وتو ار يخ تطبيقها :

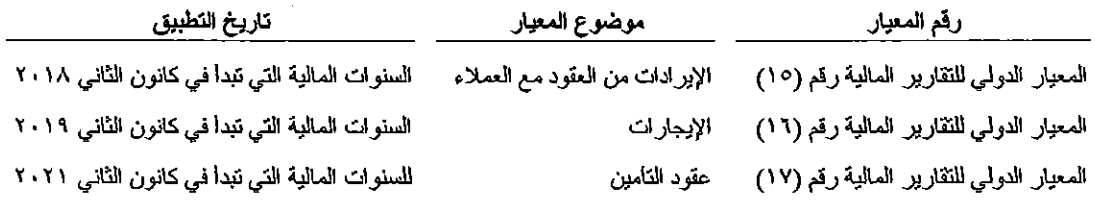

## أسس توحيد البيانات المالية

نتضمن البيانـات الماليـة الموحدة البيانـات الماليـة للشـركة الأم والبيانـات الماليـة للشـركات التابعـة لهـا والخاضـعة لسيطرتها ونتحقق السيطرة عندما يكون للشركة القدرة على التحكم في السياسات المالية والتشغيلية للشركات التابعة، ويتم استبعاد المعاملات والارصدة والاير ادات والمصىروفات فيما بين الشركة الأم والشركات التابعة

يتم إعداد البيانــات الماليــة للشــركات التابعــة كمــا فــي نفس تــار يخ البيانــات الماليــة للشـركة الأم وبإسـتخدام نفس السياسات المحاسبية المتبعة في الشركة الأم. اذا كانت الشركات التابعة تتبع سياسات محاسبية تختلف عن تلك المنبعة في الشركة الأم فيتم اجر اء التعديلات اللازمة على البيانات المالية للشركات التابعة لنتطـابق مـع السياسـات المحاسبية المتبعة في الشركة الأم.

يتم توحيد نتائج أعمال الشركات التابعة في بيان الدخل الموحد من تـاريخ تملكهـا و هـو التـار يخ الـذي يـتم فيـه فعليـا انتقال سيطر ة الشركة الأم على الشركات التابعة. يتم توحيد نتائج أعمـال الشركات التابعـة التـي يـتم الـتخلص منهـا في بيان الدخل الموحد حتى التار يخ الذي تفقد الشركة فيه السيطر ة على الشركات التابعة٬

ان جميع الشركات النابعة مسجلة في المملكة الار دنية الهاشمية.

وفيما يلي عرض للشركات التابعة التي تم توحيد بياناتها المالية مع البيانات المالية للشركة الأم المرفقة:

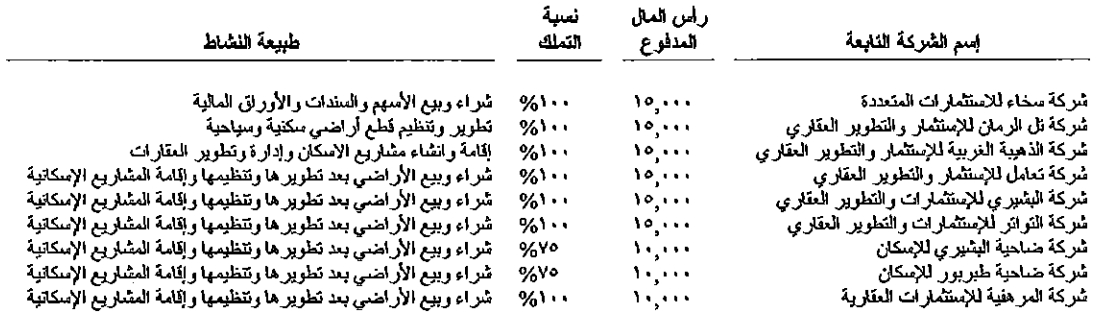

## استخدام التقدير ات

إن اعداد البيانات المالية الموحدة وتطبيق السياسات المحاسبية بتطلب من ادارة الشركة القيام ببعض التقدير ات والإجتهادات التي تـؤثر علـى البيانــات الماليــة الموحدة والإيضــاحات المرفقـة بـهـا ان تلـك التقدير ات تسـتند علـى فر ضيات تخصم لدر جات متفاوتة من الدقة و النيتن، و عليه فإن النتائج الفعلية في المستقبل قد تختلف عن تقدير ات الادار ة نتيجة التغير في أوضـاع وظروف الفرضـيات التي استندت عليها نلك النقدير ات.

وفيما يلي أهم النقدير ات التي تم استخدامها في اعداد البيانات المالية الموحدة:

- تقوم الادار ة باعـادة تقدير الاعمـار الانتاجيـة للاصـول الملموسـة بشـكل دور ي لغايـات احتسـاب الاستهلاكات السنوية اعتمادا على الحالة العامة لنلك الاصول وتقدير ات الاعمار الانتاجية المتوقعة في المستقبل، ويتم اخذ خسار ة الندني (ان وجدت) في بيان الدخل الموحد.
- تقوم الادار ة بمر اجعة دورية للموجودات المالية والتي تظهر بالكلفة لتقدير اي تدني في فيمتها ويتم اخذ هذا الندني (ان وجد) في بيان الدخل الموحد.
- تقوم إدار ة الشركة بتقدير قيمة مخصص الديون المشكوك في تحصـيلها بعد الأخذ بالإعتبـار قابليـة تلـك الـذمم للتحصيل

## أراضي وعقارات معدة للبيع

نظهر الأر اضي والعقار ات التي يتم نطوير ها بهدف بيعها بالكلفة او صـافي القيمة البيعية أيهما أقل تتضمن الكلفة قيمة العقار والمصاريف اللازمة لتطوير ه وجعله جاهزا للبيع

الممتلكات و المعدات

تظهر الممتلكات والمعدات بالكلفة بعد نتزيل الاستهلاك المتراكم، ويتم استهلاكها عندما تكون جاهزة للإستخدام بطريقة القسط الثابت على مدى العمر الإنتاجي المتوقع لها باستخدام النسب السنوية التالية:

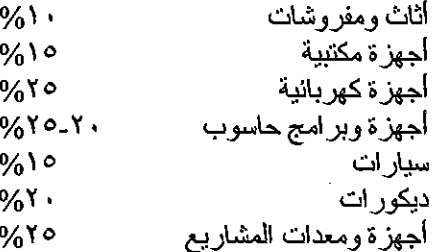

عندما يقل المبلغ الممكن استرداده لأي من الممتلكات والمعدات عن صـافي قيمتها الدفترية فإنه يتم تخفيض قيمتهـا إلى القيمة الممكن استر دادها ونسجل قيمة الندني في بيان الدخل الموحد.

يتم مر اجعة العمر الانتاجي المتوقع للممتلكات والمعدات في نهايـة كل عـام، وفـي حـال إختلاف العمـر الإنتـاجي المنوقع عما نم نقدير ه سابقًا، ينم اسَّنهلاك القيمة الدفترية المتبقية على العمر الإنتـاجي المنبقي بعد إعـادة التقدير اعتبار ا من السنة التي تم فيها إعادة التقدير .

يتم استبعاد كلفة الممتلكات والمعدات والاستهلاك المتر اكم حين بيعها أو المتخلص منها ويتم إثبات أية أربـاح أو خسائر تخص ذلك في بيان الدخل الموحد.

## الاستثمارات العقارية بالكلفة

تظهر الاستثمارات العقارية بالكلفة بعد تنزيل الاستهلاك المتراكم، ويتم استهلاكها على مدى العمر الإنتاجي المنوقع لها بنسبة ٢٪ يتم تسجيل الاير ادات أو المصــاريف النشــغيلية لـهـذه الاسـنثمـار ات و أي تـدني فـي قيمتهـا فـي بيان الدخل الموحد. يتم مر اجعــة الـعمـر الافتر اضــي للإستثمار ات العقاريــة بشـكل دور ي للتأكد مـن توافـق طريقـة ونسبة الإستهلاك مع المنفعة المستقبلية المنوقعة لها.

الذمم المدينة

نظهر الذمم المدينة بالكلفة بعد نتزيل مخصص التدني في الذمم المدينـة، ويـتم شطب الـذمم فـي حـال عدم امكانيـة تحصباها خصما من المخصص الماخوذ لها ويضاف المحصل من الذمم التي تم شطبها إلى الإبر ادات.

## موجودات مالية بالفيمة العادلة من خلال بيان الدخل

يتضمن هذا البند الاستثمار فـي أسـهم وإسناد الشركات المحتفظ بهـا لأغر اض المتـاجر ة، وتحقيق الأربـاح من نقلبات الأسعار السوقية فصبر ة الأجل.

يتم اثبات هذه الموجودات عند الشر اء بالقيمة العادلة (تفيد مصاريف الاقتناء في بيان الدخل الموحد عند الشر اء) وبعاد تقييمها لاحقاً بالقيمة العادلة، ويظهر التغير في القيمة العادلة لها في بيان الدخل الموحد بمـا فـي ذلك التغير فـي القيمــة العادلــة النــاتج عـن فرـوقــات تـحويـل الموجـودات غيـر النقديــة بــالعملات الأجنبيــة، وفـي حــال بيــع هـذه الموجودات أو جز ء منها يتم قيد الأرباح او الخسائر الناتجة عن عملية البيع في بيان الدخل الموحد٬

بتم إثبات الأرباح الموز عة أو الفوائد المكتسبة على هذه الموجودات في بيان الدخل الموحد.

## تاريخ الإعتراف بالموجودات المالية

يتم الاعتر اف بشر اء وبيع الموجودات المالية في ناريخ المناجر ة (ناريخ التز ام الشركة ببيع او شر اء الموجودات المالية).

## القيمة العادلة

تمثل أسعار الإغلاق في أسواق نشطة القيمة العادلة للموجودات المالية. في حال عدم توفر أسعار معلنة أو عدم وجود تداول نشط على بعض الموجودات المالية فإنه يتم تقدير قيمتها العادلـة من خـلال مقارنتها بالقيمـة العادلـة لأداة مالية مشابهة أو من خلال احتساب القيمة الحالية للتدفقات النقدية المستقبلية المتعلقة بها٬ في حال تعذر قياس القيمة العادلة للموجودات المالية بشكل يعتمد عليه فإنه يتم إظهار ها بالكلفة بعد تنزيل أي تدني في قيمتها.

## النقد وما في حكمه

يمثل النقد ومـا فـي حكمـه النقد فـي الصـندوق ولـدى البنـوك والاسـنثمار ات القابلــة للتسـبيل إلـى مبـالـغ محـددة وباستحقاقات لا تتجاوز الثلاثة أشهر بحيث لا تتضمن مخاطر النغير في القيمة.

## الذمم الداننة والمبالغ مستحقة الدفع

يتم إثبات الذمم الدائنة والمبالغ مستحقة الدفع عند استلام البضائع والخدمات من قبل الشركة سواء تمت المطالبة بها من قبل المورد أو لم تتم

## المخصصات

يتم تسجيل المخصصيات عندما يترتب على الشركة التزامات قانونية أوالتزامات متوقعة نتيجة لأحداث سابقة وأنه من المحتمل قيام الشركة بدفع مبالغ نقدية لتسديد هذه الالتز امات.

يتم مر اجعة المخصصـات بتـار يخ البيانـات المـاليـة الموحدة وتعديل قيمتهـا بنـاءً علـى آخـر معلومـات متوفر ة لدى الثر كة

### النقاص

يتم إجراء نقاص بين الموجودات المالية والمطلوبات المالية وإظهار المبلغ الصـافي فـي البيانـات الماليـة الموحدة عندما تتوفر الحقوق القانونية الملزمـة لـذلك وكذلك عنـدما يـتم تسـويتها علـى أسـاس التفـاص أو يكـون تحقـق الموجودات وتسوية المطلوبات في نفس الوقت.

### الابر ادات

يتم تحقق الإير ادات الناتجة عن بيع الأر اضي و العقار ات عند انتقال المنافع و المخاطر من البائع للمشتر ي. يتم تحقق إير ادات أرباح الودائع لدى البنوك على أساس زمني بحيث يعكس العائد الفعلي على الموجودات. يتم تحقق توزيعات أرباح الاستثمار ات عند إقر ار ها من قبل الهيئات العامة للشركات المستثمر بها. يتم تحقق اير اد الإيجار على أساس القسط الثابت و على مدى مدة عقد الإيجار . يتم تحقق الإير ادات الأخر ى وفقا لمبدأ الاستحقاق.

## العملات الاجنبية

يتم إثبات العمليات التي نتم بالعملات الأجنبية خلال السنة بأسعار الصرف السائدة في تاريخ إجر اء تلك العمليات. يتم تحويل أرصدة الموجودات المالية والمطلوبات المالية بالعملة الأجنبية بإستخدام أسعار الصـرف السـائدة فـي تـاريخ البيانــات المـاليــة المعلنــة مـن البنــك المركـز ي الأر دنــي يـتم إثبــات الاربــاح والـخســائر النـاتجـة عـن تـحويـل الأرصدة بالعملات الأجنبية في بيان الدخل الموحد.

## ضريبة الدخل

تحسب مصـاريف الضـرائب المستحقة علـى أساس الأربـاح الخاضـعة للضـربية، وتختلف الأربـاح الخاضـعة للضربية عن الأرباح المعلنـة فـي البيانـات الماليـة لأن الأربـاح المعلنـة نشمل إير ادات غيـر خاضـعة للضـربية او مصـار بف غير قابلة للنتزيل في السنة المالية و إنما في سنوات لاحقة أحيانا أو خسائر متر اكمـة مقبولـة ضـر ببيا أو بنود ليست خاضعة أو مقبولة النتزيل لأغر اض ضريبية.

#### استثمارات عقارية  $\cdot$ r

 $\frac{1}{2}$ 

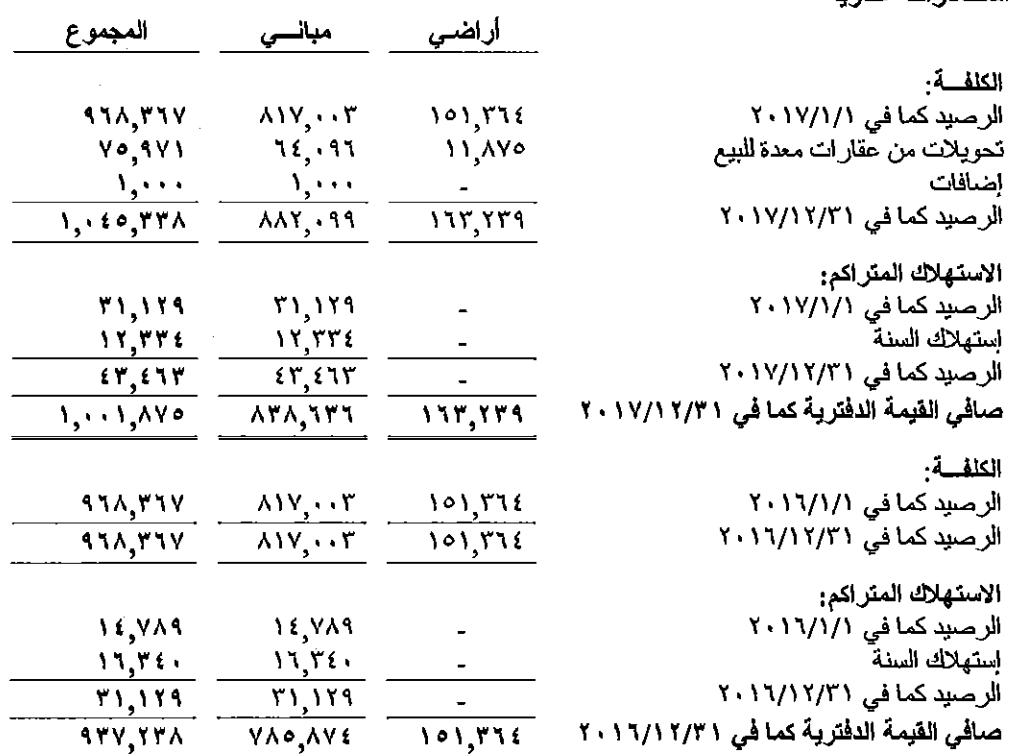

#### ممتلكات ومعدات  $\frac{1}{2}$

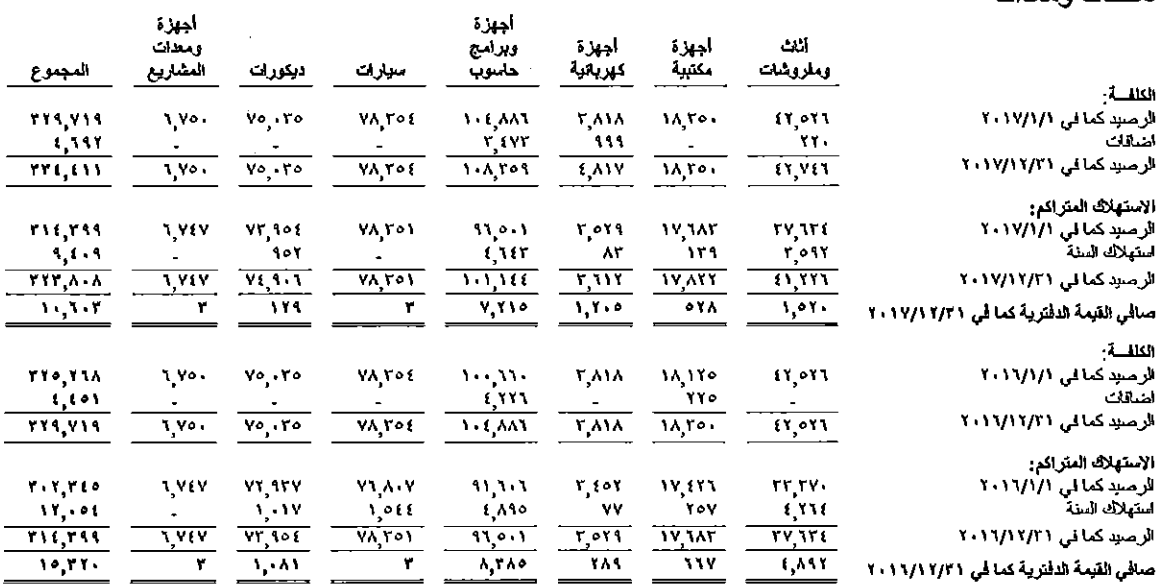

#### شبكات برسم التحصبل  $\bullet$

يلخص الجدول أدناه توزيع الشيكات برسم التحصيل على أساس فترة الاستحقاق:

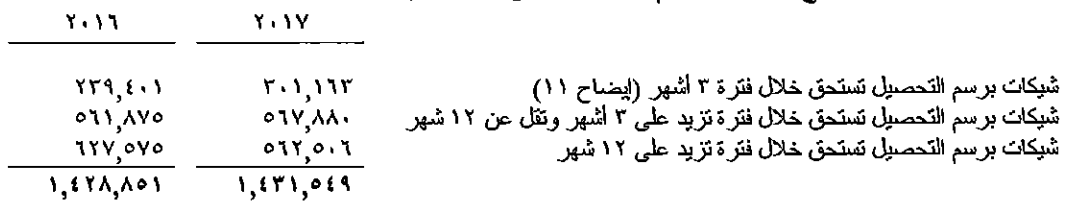

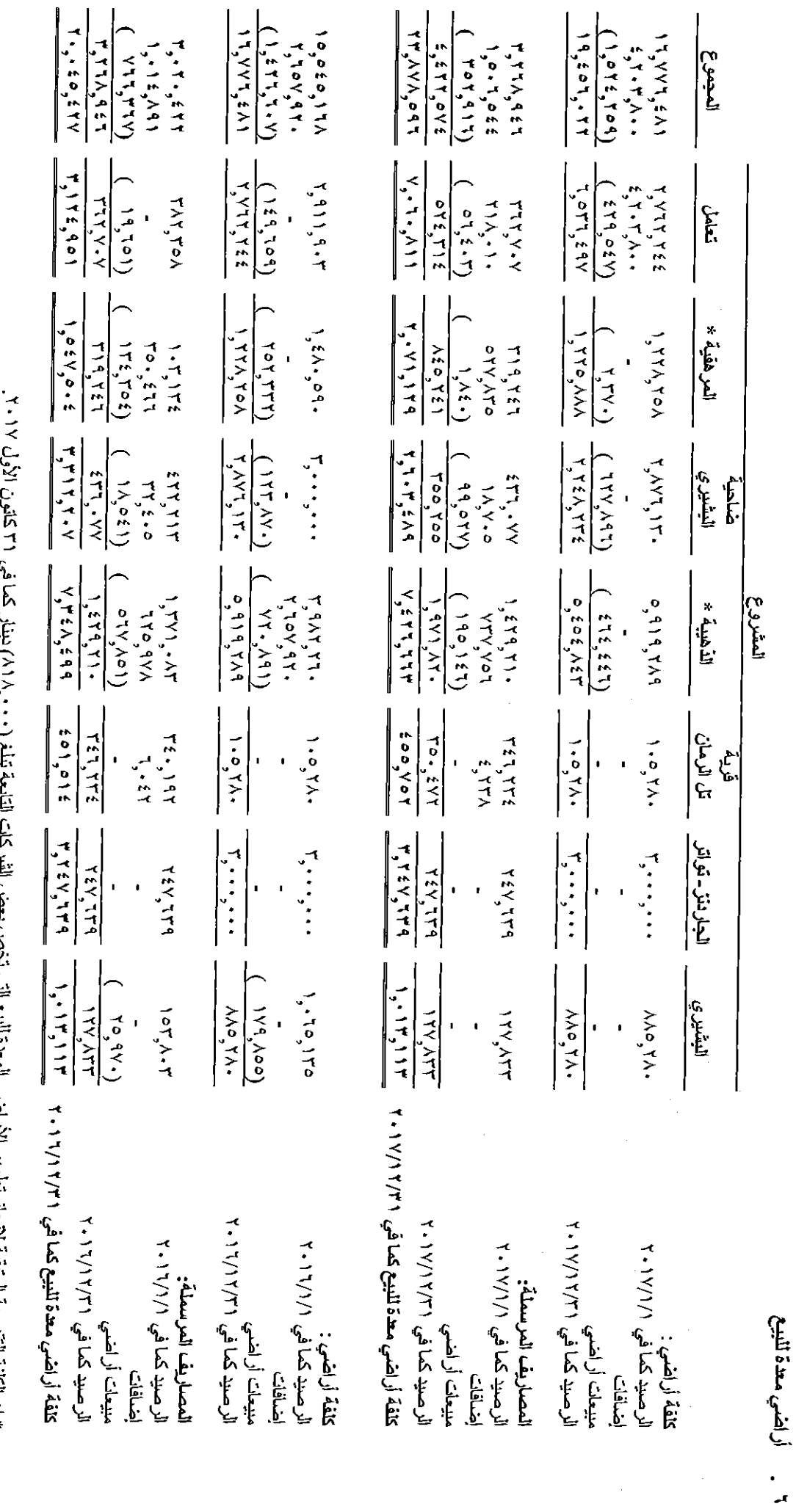

 $\mathbf{d}$  $\ddot{\phantom{1}}$  $\overline{\phantom{a}}$  $\tilde{q}$  $\frac{1}{2}$ Š \* إن الكافة التكنيرية المتَّبعيَّة لإتِّجارَ تطوير الأراضـي المعده لليِّبع الـي نـحص بعص

 $-15 -$ 

الشركة المهنية للإستثمارات الطارية والإسكان المساهمة العلمة المحدودة<br>إيضاحات حول البيانك الماتية الموحدة (تتمة)<br>كما في ١٣ كاتوين الأول ١٩٠٧

 $\frac{1}{2}$ 

 $\frac{1}{2}$ 

 $\begin{array}{c} \begin{array}{c} \end{array} \end{array}$ 

 $\biggl\{$ 

 $\mathfrak l$ 

 $\Bigl\{\Bigl\}$ 

 $\begin{array}{c} \begin{array}{c} \end{array} \end{array}$ 

 $\overline{\mathfrak{l}}$ 

 $\begin{array}{c} \end{array}$ 

 $\begin{array}{c} \end{array}$ 

 $\frac{1}{2}$ 

 $\overline{\mathfrak{l}}$ 

 $\overline{1}$ 

 $\overline{\mathbf{I}}$ 

 $\begin{array}{c} \rule{0pt}{2ex} \rule{0pt}{2ex} \rule{0pt}{$ 

 $\bigg| \bigg|$ 

 $\overline{\mathbf{I}}$ 

 $\overline{\mathcal{L}}$ 

 $\overline{\mathcal{L}}$ 

 $\overline{\mathfrak{l}}$ 

 $\overline{\phantom{a}}$ 

 $\vert$ 

 $\overline{\mathbf{I}}$ 

 $\overline{\mathfrak{l}}$ 

 $\overline{\mathbf{I}}$ 

 $\overline{\phantom{a}}$ 

## ۷ . عقارات معدة للبيع

,  $\bar{\lambda}$ 

 $\cdot$   $\overline{\cdot}$ 

1

 $\mathbf{I}$ 

 $\left\{ \begin{array}{c} \vspace{0.1cm} \vspace{0.1cm} \right. \end{array} \right. \label{eq:3.1cm}$ 

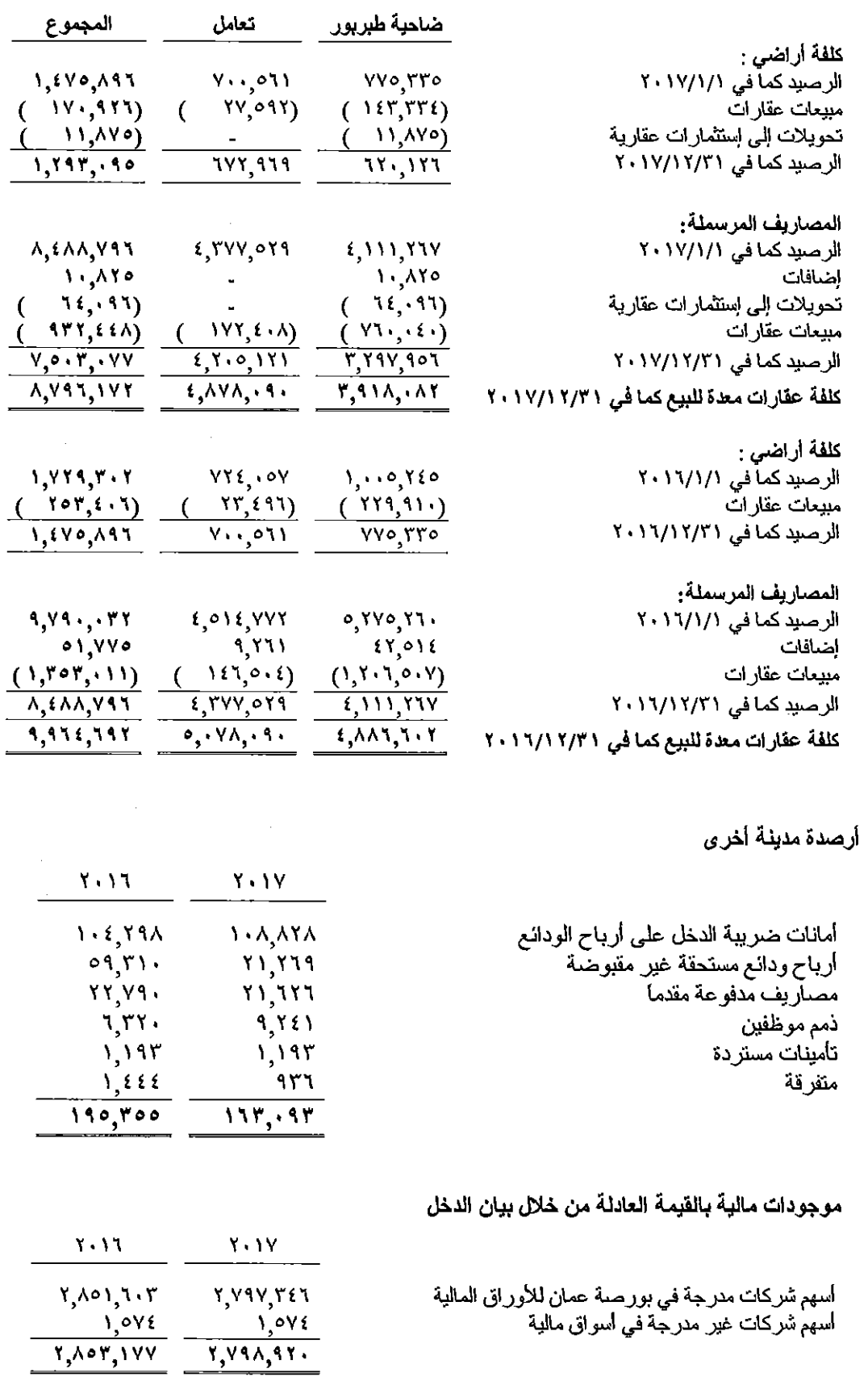

 $\sim 40$ 

#### ودائع لأجل لدى بنك إسلامي  $\cdot$  .

يمثل هذا البند مبلغ الودائع لدى بنك صفوة الإسلامي والتي تخضىع لنسب أربـاح يتم الإعـلان عنهـا بـعد تصـفية ننائج حسابات الإستثمار المشترك وتستحق هذه الودائع خلّال فترة تزيد على ثلاثة أشهر ونقل عن سنة.

> النفد وما في حكمه  $\cdot$  11

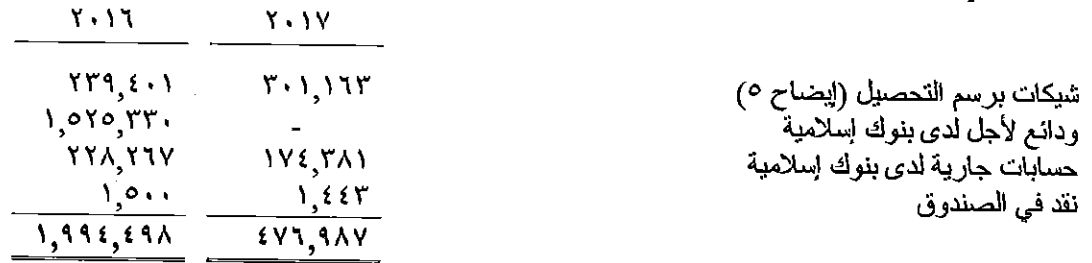

#### حقوق الملكبة  $.11$

رأس المال

يبلغ رأس المال المصرح والمكتتب بـه والمدفوع (٢٠٠,٢٠٠,٠٠٠) دينـار مقسم إلـى (٢٥,٢٠٠,٠٠٠) سـهم بقيمة إسمية دينار أردني واحد للسهم كما في ٣١ كانون الأول ٢٠١٧ و ٢٠١٦.

احتباطي إجباري تمثل المبالغ المتجمعة في هذا الحساب ما تم تحويله من الارباح السنوية قبل الضريبة بنسبة ١٠% خلال السنة و السنو ات السابقة و هو غير قابل للتوزيع على المساهمين.

## ارباح موزعة على المساهمين

قررت الهيئـة العامـة للشـركة فـي إجتماعهـا العـادي المنعقد بتـاريخ ٢٠١٧/٥/٣ توزيـع أربـاح نقديـة علـي المساهمين بنسبة ٢٥% من ر أس المال البالغ (٢٠٠,٢٠٠) دينار أردني.

ما تملكه الشركة التابعة من أسهم الشركة الأم

يمثل هذا البند فيمة ما تملكه شركة سحاء للإستثمارات المتعددة (شركة تابعة) في رأسمال الشركة المهنية للإستثمارات العقارية والإسكان المساهمة العامة (الشركة الأم).

حقوق المسيطرين

يمثل هذا البند حصة المساهمين الإخرين في نتائج أعمـال وصــافي موجودات الشـركات التابعـة بالإضــافة إلـى الذمم الدائنة المستحقة لهم .

مخصص مقابل مصاريف نطوير أراضي مباعة  $.1r$ يمثل هذا البند قيمة المصاريف المقدرة لإتمام تطوير الأراضي المباعة من قبل بعض الشركات التابعة.

#### أرصدة داننة أخرى  $\cdot$  16

 $\overline{\phantom{a}}$ 

 $\mathbf{I}$ 

 $\overline{\phantom{a}}$ 

 $\overline{\phantom{a}}$ 

ł

I

I

 $\mathbf{I}$ 

Į

 $\mathsf T$ 

 $\big\}$ 

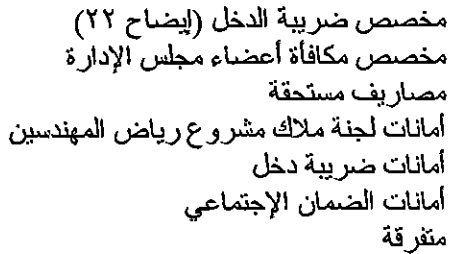

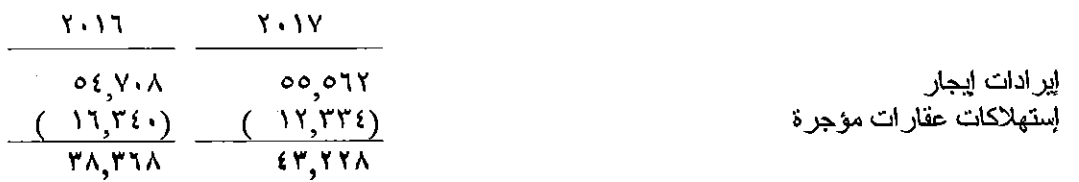

 $Y + Y$ 

 $97,191$ 

 $r_{\lambda}$ ...

**YA VEO** 

 $V, 890$ 

 $\ddot{\phantom{a}}$ 

 $119,117$ 

 $191$ 

 $251$ 

 $Y + Y$ 

 $1117,111$ 

 $\{0, \ldots$ 

14,045

 $11,717$ 

 $\circ \cdot \vee$ 

**Y, AYA** 

 $\chi_1,\chi_2$ 

 $\label{eq:2.1} \frac{1}{\sqrt{2\pi}}\sum_{i=1}^n\frac{1}{\sqrt{2\pi}}\sum_{i=1}^n\frac{1}{\sqrt{2\pi}}\sum_{i=1}^n\frac{1}{\sqrt{2\pi}}\sum_{i=1}^n\frac{1}{\sqrt{2\pi}}\sum_{i=1}^n\frac{1}{\sqrt{2\pi}}\sum_{i=1}^n\frac{1}{\sqrt{2\pi}}\sum_{i=1}^n\frac{1}{\sqrt{2\pi}}\sum_{i=1}^n\frac{1}{\sqrt{2\pi}}\sum_{i=1}^n\frac{1}{\sqrt{2\pi}}\sum_{i=1}^n\$ 

 $\overline{\mathbf{Y}\cdot\mathbf{Y},\lambda\cdot\mathbf{o}}$ 

۱۲. مصاريف إدارية

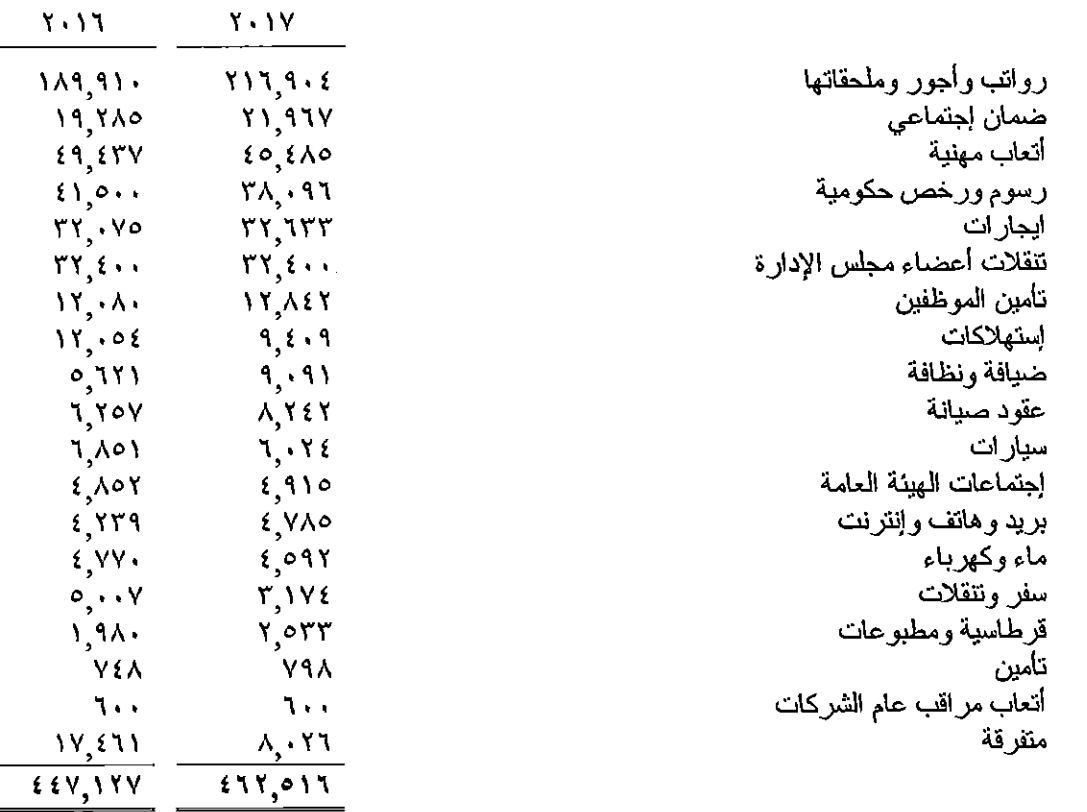

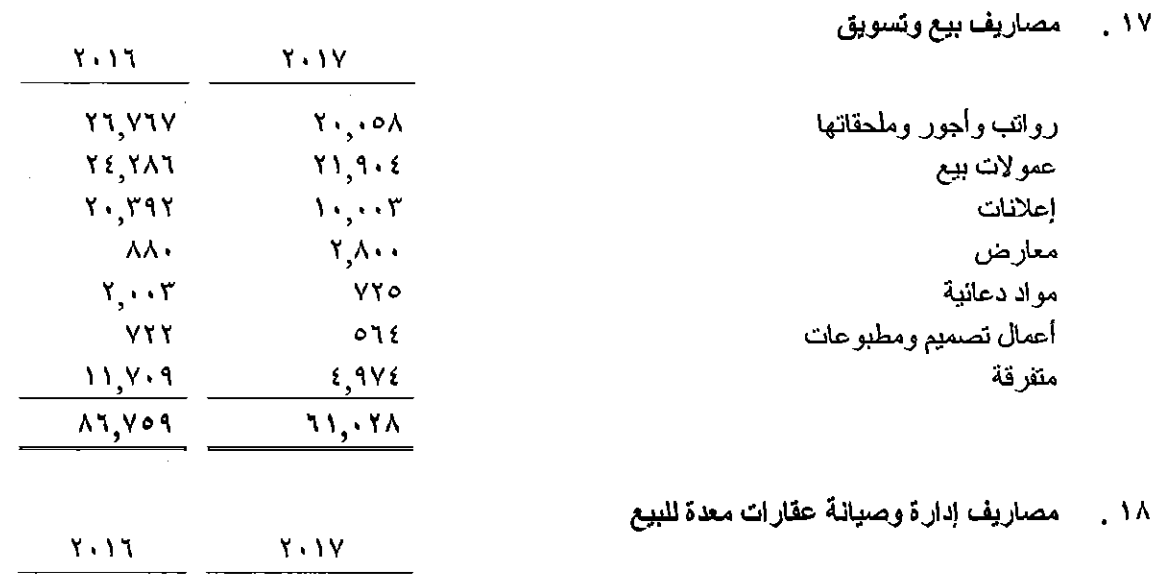

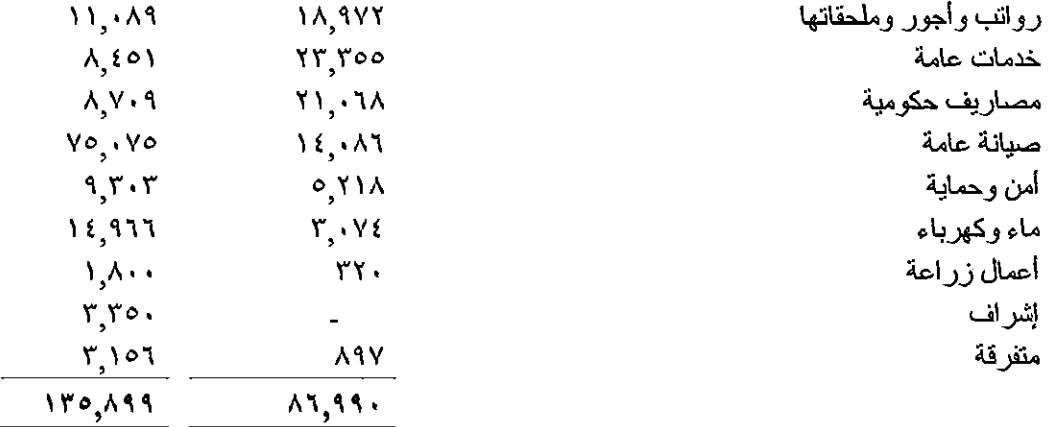

#### التعاملات مع الجهات ذات العلاقة  $\sim$  19

بلخص الجدول التالي التعاملات التي نمت مع الجهات ذات العلاقة خلال عام ٢٠١٧:

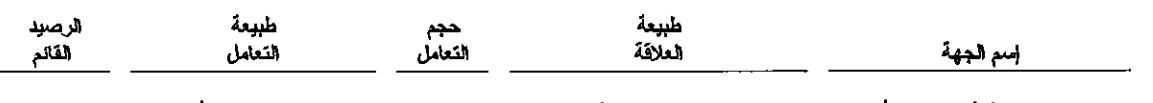

 $\mathfrak{t}$  14, AA $\mathfrak{t}$ صندوق تقاعد نقابة المهندسين الأردنيين ممساهم رئيسي ورئيس مجلس الإدارة مسلمات المتحدث المستركة وبيع أراضي

## روائب ومكافآت الإدارة التنفيذية العليا

بلغت رواتب ومكافأت الإدارة التنفيذية العليا ما قيمتـه (٧٢ , ٧٩) دينـار لعـام ٢٠١٧ مقابـل (٢٤٤,٥٢) دينـار لعام ١٦،١٦.

## ٢٠ . حصة السهم الأساسية والمخفضة من ربح السنة

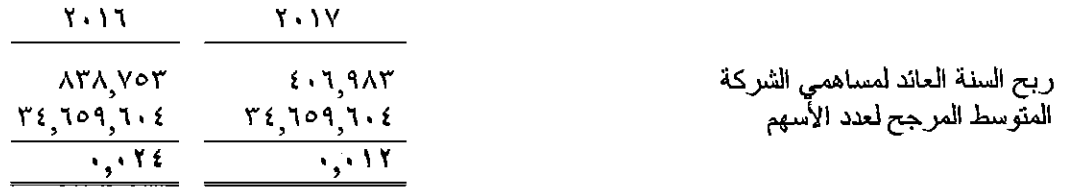

#### الفطاعات التشغيلية  $, Y<sub>1</sub>$

تمارس الشركة الأم وشركاتها التابعة نشاط الاستثمار في العقارات ونشاط الإستثمار في الأوراق المالية ونشاط الإستثمار في الودائع لدى البنوك ضمن حدود المملكة الأردنية الهاشمية فقط، وذلك كما بلي:

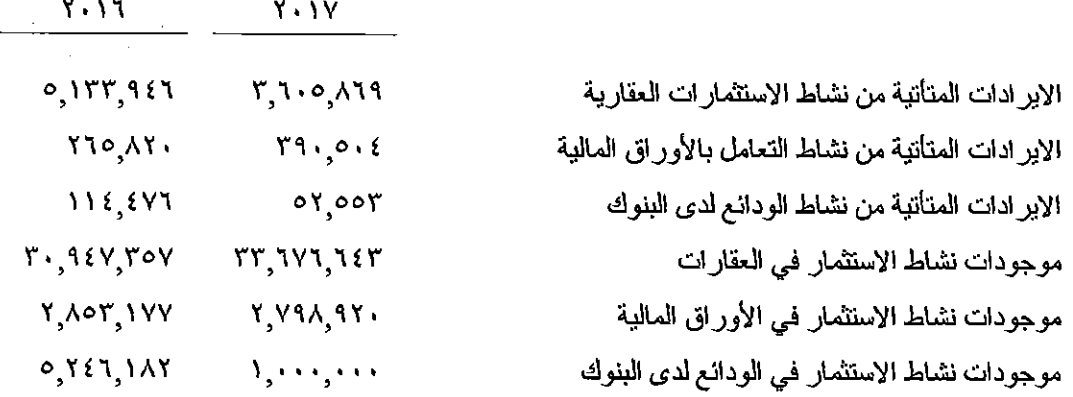

#### الوضع الضريب*ي* , ۲۲

إن نفاصيل الحركة التي تمت على مخصص ضريبة الدخل هي كما يلي:

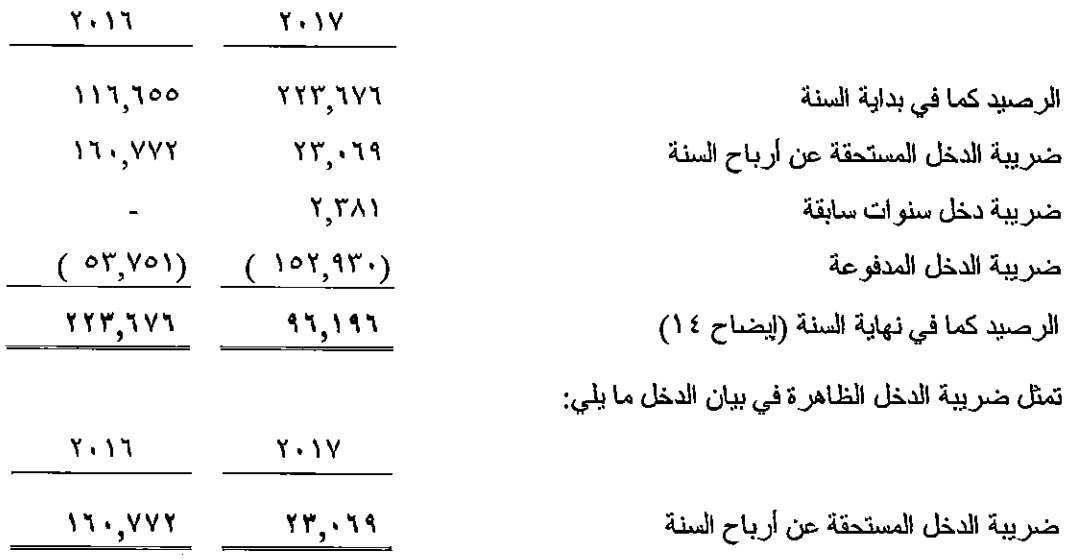

- تم تسوية الوضع الضريبي للشركة حتى نهاية عام ٢٠١٢.  $\overline{\phantom{a}}$
- تم تقديم كشوفات الثقدير الذاتي عن نتائج أعمال الشركة للأعوام من ٢٠١٣ وحتى ٢٠١٦ ولم تقم دائر ة  $\overline{a}$ ضريبة الدخل بمر اجعة سجلات الشركة لتآريخه.
- تم احتساب مخصص ضريبة الدخل عن نتائج أعمال الشركة لعام ٢٠١٧ وفقا لقانون ضريبة الدخل وتعديلاته اللاحقة

الأدوات المالية **۲۳** 

نتـالف الأدوات المـاليـة مـن الموجـودات المـاليـة والمطلوبـات المـاليـة. نتضـمـن الموجـودات المـاليـة النقد ومـا فـي حكمه والودائع لدى البنوك والشيكات برسم التحصيل والذمم المدينة والأوراق المالية ونتضمن المطلوبات المالية مطالبات ومحتجزات مقاولين والإيجارات المقبوضية مقدما وأمانيات رديات المساهمين والشبكات الأجلة

القيمة العادلة

إن القيمة العادلة للموجودات والمطلوبات المالية لا تختلف جوهريا عن فيمتها الدفترية حيث أن معظم الأدوات المالية إما قصبر ة الأجل بطبيعتها أو يتم إعادة تسعير ها باستمر ار .

تستخدم الشركة الترنيب التالي لغايات تحديد القيمة العادلة للأدوات المالية:

المستوى الأول: الأسعار السوقية المعلنة في الأسواق النشطة لنفس الأدوات المالية.

المستوى الثاني: أساليب نقييم تعتمد على مدخلات نؤثر على القيمـة العادلـة ويمكـن ملاحظتهـا بشكل مباشـر أو غير مباشر في السوق.

المسـتوى الثالـث: أسـاليب نقيـيم تعتمـد علـى مـدخلات تـوثر علـى القيمــة العادلــة ولكـن لا يمكـن ملاحظتهـا في السوق.

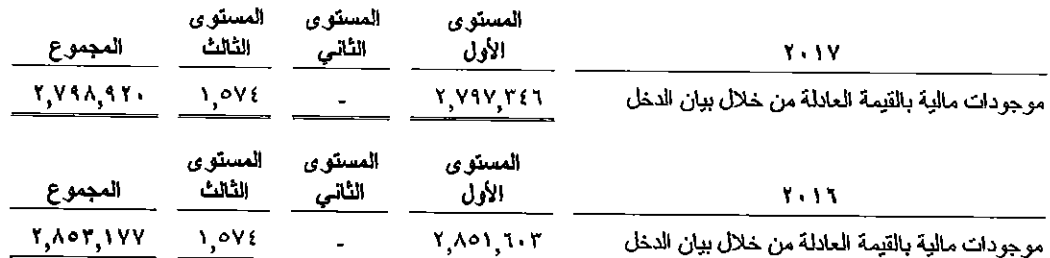

تعكس القيمة المبينة فـي المستوى الثالث كلفة شراء هذه الموجودات ولميس قيمتها العادلـة بسبب عدم وجود سوق نشط لها، هذا ونرَّ ي إدار ة الشركة أن كلفة الشراء هي أنسب طريقة لقياس القيمة العادلة لهذه الموجودات و انه لا يوجد ندني في قيمتها.

مخاطر الانتمان

مخاطر. الائتمان هي المخاطر. التي قد تنجم عن عدم قدر ة أو عجز. الطرف الآخر. لـلأداة المالية عن الوفـاء بالتز اماته تجاه الشركة مما قد بؤدي إلى حدوث خسائر . نتمثل مخاطر ائتمان الشركة بشكل أساسي في الودائح لدى البنوك والذمم المدينة، حيث نعمل الشركة على الحد من المخاطر الانتمانية عن طريق التعامل مىع البنوك التي تتمتع بسمعة جيدة ووضمع حدود انتمانية لعملانها ممع مر اقبة الديون غير المسددة بتمثل الحد الأقصى للمخاطر الائتمانية في القيمة المدرجة للموجودات المالية في البيانات المالية الموحدة.

مخاطر أسعار الأسهم

تنتج مخاطر أسعار الأسهم عن التغير في القيمة العادلة للإستثمار ات في الأسهم، تعمل الشركة على إدار ة هذه المخاطر عن طريق نتويع الاستثمار ات في عدة مناطق جغر افية وقطاعات اقتصـادية، وبـافتر اض تغير أسـعار الأســـهم المدرجــــة بمعـــدل ١٠% فـــإن ذلــك ســـوف يـــؤدي إلـــي تخفــيض / زيـــادة الـــدخل الشــــامل بقيمـــة (٢٧٩ /٢٧٩) دينار لعام ٢٠١٧، مقابل (٢٨٥ /٢٨٩) دينار لعام ٢٠١٦.

### مخاطر السيولة

تتمثل مخاطر السبولة في عدم قدر ة الشركة على توفير التمويل الـلازم لتأديـة التز اماتهـا فـي تـوار يخ استحقاقها ولتجنب هذه المخاطر تقوم الشركة بنتويع مصدار التمويل وإدارة الموجودات والمطلوبات وموآئمة لجالها والاحتفاظ برصيد كاف من النقد وما في حكمه والأور اق المالية القابلة للنداول٬

ويلخص الجدول أدناه توزيع المطلوبات (غير المخصومة) على أساس الفترة المتبقية للاستحقاق التعاقدي كمـا بناريخ البيانات المالية الموحدة:

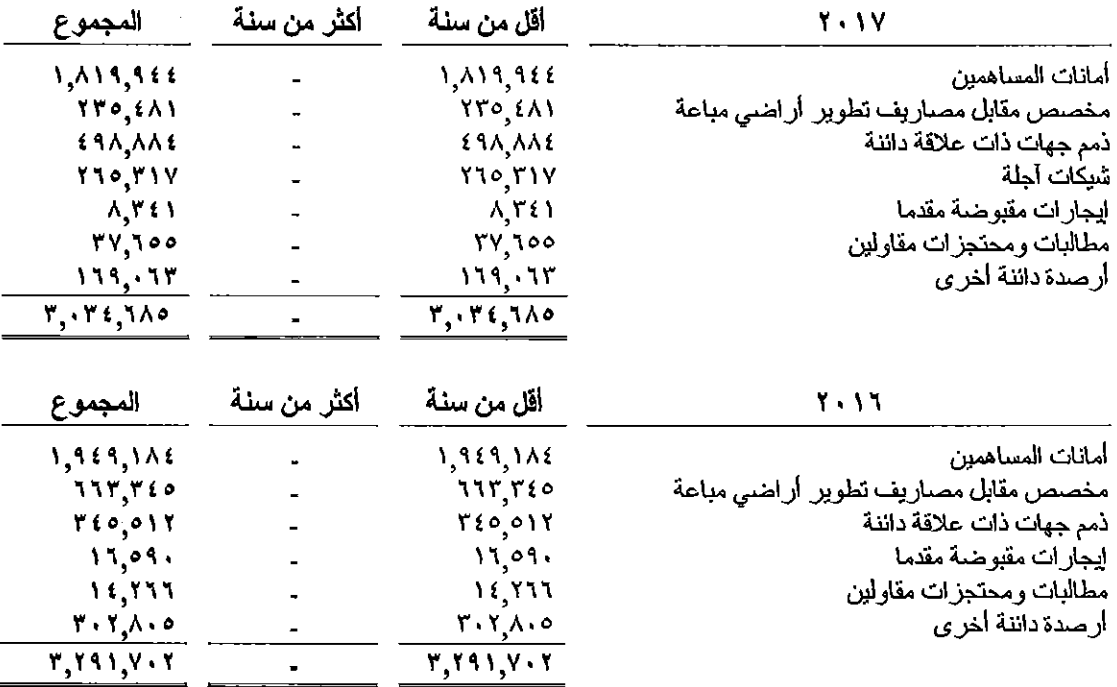

## مخاطر أسعار العملات الأجنبية

تتمثِّل مخاطر العملات في الخطر من تذبذب قيمة الأدوات المالية بسبب نقلبات أسعار العملات الأجنبية. حيث إن معظم تعاملات الشركة هي بالدينار الأردني والدولار الأمريكي وحيث أن سعر صرف الدينار مربوط بسعر ثابت مع الدو لار الأمريكي، فإن الأرصدة في الدو لار الأمريكي لا تمثل مخاطر هامة لنقلبات العملات الأجنبية وإن حساسية أرباح الشركة وحقوق الملكية للتغير في أسعار صرف العملات الأجنبية يعتبر غير جو هر ي.

> إدارة رأس المال . Y٤

يقوم مجلس إدارة الشـركة بـإدارة هيكـل رأس المـال بهـدف الحفـاظ علـى حقـوق مســاهمي الشـركة وضـمـان إستمر ارية الشركة والوفاء بإلنز اماتها تجاه الغير وذلك من خلال اسنثمار موجودات الشركة بشكل يوفر حائد مقبول لمساهمي الشركة.

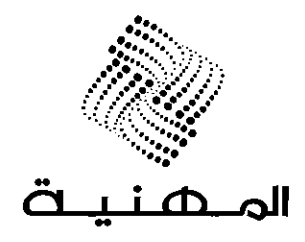

Date:  $21/03/2018$ Ref.: 81/2018

**To: Jordan Securities Commission** 

الشركة المهنية للاستثمارات العقارية والاسكان م.ع.م Almehanya for Real Estate Investments & Housing Co. P.LC.

للايفلا<br>\* بورمه يمثلان<br>\* السيم  $M/CC = 10$ 

Subject: Audited Financial Statements for the fiscal Year ended 31/12/2017

Attached the Audited Financial Statements of Almehanya Real Estate Investments and Housing plc. for the fiscal Year ended 31/12/2017.

Kindly accept our high appreciation and respect

Chairman

Eng. Abdullah Obidat

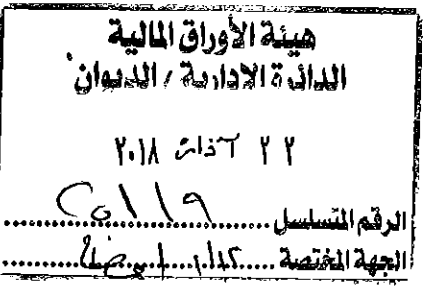

 $\mathscr{P}$ 

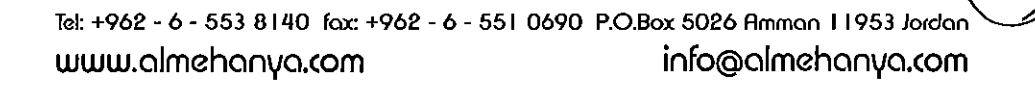

Rima

Almehanya For Real Estate Investments & Housing Co. **Public Shareholding Company** 

Consolidated Financial Statements as at 31 December 2017 Together With Independent Auditor's Report

Arab Professionals (Member firm within Grant Thornton International Ltd)

# Almehanya For Real Estate Investments & Housing Co.<br>Public Shareholding Company

## $\label{1.1} \textbf{Contents}$

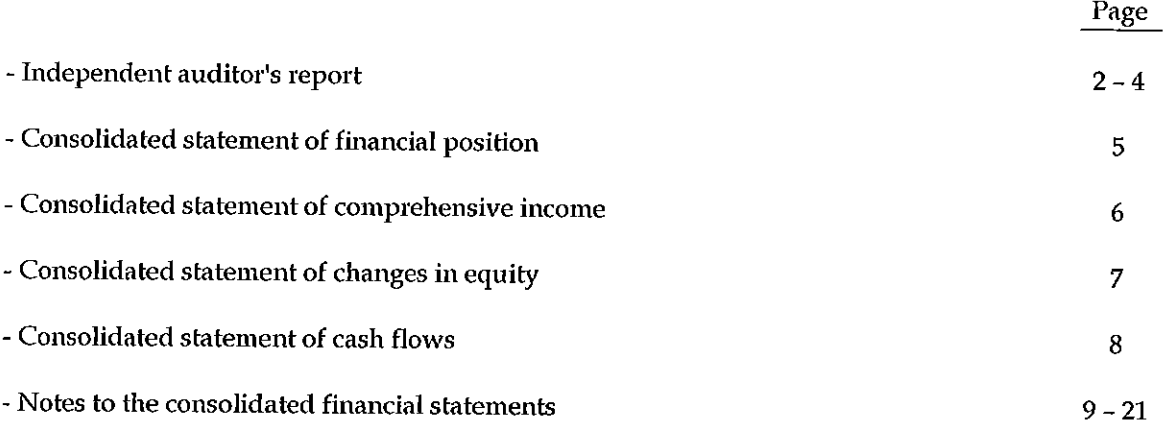

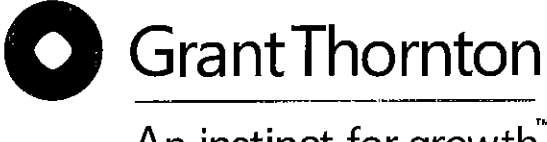

**Arab Professionals** Member firm within Grant Thornton International Ltd P.O.Box: 921879 Amman 11192 Jordan T (962) 6 5151125 F (962) 6 5151124 Email: arabprof@gtijordan.com

An instinct for growth

#### **INDEPENDENT AUDITOR'S REPORT**

To The Shareholders of Almehanya For Real Estate Investments & Housing Co. **Public Shareholding Company** Amman – Jordan

#### Opinion

We have audited the consolidated financial statements of Almehanya For Real Estate Investments & Housing Co. PLC, which comprise the consolidated statement of financial position as at 31 December 2017, consolidated statement of comprehensive income, consolidated statement of changes in equity and consolidated statement of cash flows for the year then ended, and notes to the consolidated financial statements, including a summary of significant accounting policies.

In our opinion, the accompanying consolidated financial statements present fairly, in all material respects, the consolidated financial position of the Company as at 31 December 2017, and its consolidated financial performance and its consolidated cash flows for the year then ended in accordance with International Financial Reporting Standards (IFRSs).

#### **Basis for Opinion**

We conducted our audit in accordance with International Standards on Auditing (ISAs). Our responsibilities under those standards are further described in the Auditor's Responsibilities for the Audit of the Consolidated Financial Statements section of our report. We are independent of the Company in accordance with the International Ethics Standards Board for Accountants' Code of Ethics for Professional Accountants (IESBA Code) together with the ethical requirements that are relevant to our audit of the consolidated financial statements in the Hashemite Kingdom of Jordan, and we have fulfilled our other ethical responsibilities in accordance with these requirements and the IESBA Code. We believe that the audit evidence we have obtained is sufficient and appropriate to provide a basis for our opinion.

#### **Key Audit Matters**

Key audit matters are those matters that, in our professional judgment, were of most significance in our audit of the consolidated financial statements of the current year. These matters were addressed in the context of our audit of the consolidated financial statements as a whole, and in forming our opinion thereon, and we do not provide a separate opinion on these matters. For matter below, our description of how our audit addressed the matter is provided in that context.

#### - Cost of Sold Real Estates

The cost of sold real estates is determined by management based on the overall gross profit percentage expected to be realized from the sale of each project. As the expected gross profit percentage is dependent on the management's estimates, determining its reasonableness is considered a key audit matter. The audit procedures performed by us to address this key audit matter included assessing the reasonableness of the management's estimates based on the actual revenues and expenses realized by each project up to the year end plus the expected revenues and expenses for the remaining part of the project as determined by the Company's management.

#### **Other Information**

Management is responsible for the other information. The other information comprises the information included in the annual report, but does not include the consolidated financial statements and our auditor's report thereon. Our opinion on the consolidated financial statements does not cover the other information and we do not

express any form of assurance conclusion thereon.

In connection with our audit of the consolidated financial statements, our responsibility is to read the other information and, in doing so, consider whether the other information is materially inconsistent with the consolidated financial statements or our knowledge obtained in the audit or otherwise appears to be materially misstated. If, based on the work we have performed, we conclude that there is a material misstatement of this other information; we are required to report that fact. We have nothing to report in this regard.

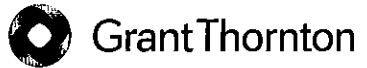

## Responsibilities of Management for the Consolidated Financial Statements

Management is responsible for the preparation and fair presentation of the consolidated financial statements in accordance with IFRSs, and for such internal control as management determines is necessary to enable the preparation of consolidated financial statements that are free from material misstatement, whether due to fraud or error.

In preparing the consolidated financial statements, management is responsible for assessing the Company's ability to continue as a going concern, disclosing, as applicable, matters related to going concern and using the going concern basis of accounting unless management either intends to liquidate the Company or to cease operations, or has no realistic alternative but to do so.

## Auditor's Responsibilities for the Audit of the Consolidated Financial Statements

Our objectives are to obtain reasonable assurance about whether the consolidated financial statements as a whole are free from material misstatement, whether due to fraud or error, and to issue an auditor's report that includes our opinion. Reasonable assurance is a high level of assurance, but is not a guarantee that an audit conducted in accordance with ISAs will always detect a material misstatement when it exists. Misstatements can arise from fraud or error and are considered material if, individually or in the aggregate, they could reasonably be expected to influence the economic decisions of users taken on the basis of these consolidated financial statements.

As part of an audit in accordance with ISAs, we exercise professional judgment and maintain professional skepticism throughout the audit. We also:

- Identify and assess the risks of material misstatement of the consolidated financial statements, whether due to fraud or error, design and perform audit procedures responsive to those risks, and obtain audit evidence that is sufficient and appropriate to provide a basis for our opinion. The risk of not detecting a material misstatement resulting from fraud is higher than for one resulting from error, as fraud may involve collusion, forgery, intentional omissions, misrepresentations, or the override of internal control.
- Obtain an understanding of internal control relevant to the audit in order to design audit procedures that are appropriate in the circumstances, but not for the purpose of expressing an opinion on the effectiveness of the Company's internal control.
- Evaluate the appropriateness of accounting policies used and the reasonableness of accounting estimates and related disclosures made by management.
- Conclude on the appropriateness of management's use of the going concern basis of accounting and, based on the audit evidence obtained, whether a material uncertainty exists related to events or conditions that may cast significant doubt on the Company's ability to continue as a going concern. If we conclude that a material uncertainty exists, we are required to draw attention in our auditor's report to the related disclosures in the consolidated financial statements or, if such disclosures are inadequate, to modify our opinion. Our conclusions are based on the audit evidence obtained up to the date of our auditor's report. However, future events or conditions may cause the Company to cease to continue as a going concern.
- Evaluate the overall presentation, structure and content of the consolidated financial statements, including the disclosures, and whether the consolidated financial statements represent the underlying transactions and events in a manner that achieves fair presentation.
- Obtain sufficient appropriate audit evidence regarding the financial information of the entities or business activities within the Group to express an opinion on the consolidated financial statements. We are responsible for the direction, supervision and performance of the group audit. We remain solely responsible for our audit opinion.

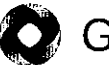

## Grant Thornton

- We communicate with those charged with governance regarding, among other matters, the planned scope and timing of the audit and significant audit findings, including any significant deficiencies in internal control that we identify during our audit.
- We also provide those charged with governance with a statement that we have complied with relevant ethical requirements regarding independence, and to communicate with them all relationships and other matters that may reasonably be thought to bear on our independence, and where applicable, related safeguards.
- From the matters communicated with those charged with governance, we determine those Л matters that were of most significance in the audit of the consolidated financial statements of the current period and are therefore the key audit matters. We describe these matters in our auditor's report unless law or regulation precludes public disclosure about the matter or when, in extremely rare circumstances, we determine that a matter should not be communicated in our report because the adverse consequences of doing so would reasonably be expected to outweigh the public interest benefits of such communication.

#### Report on Other Legal and Regulatory Requirements

The Company maintains proper accounting records and the accompanying consolidated financial statements are in agreement therewith and with the financial data presented in the Board of Directors' report and we recommend the General Assembly to approve it.

26 February 2018 Anıman - Jordan

Arab Professionals

Ibrahim Hammoudeh (License No. 606) **Arab Professionals**<br>Grant Thornton

# Almehanya For Real Estate Investments & Housing Co.<br>Public Shareholding Company<br>Consolidated Statement of Financial Position As at 31 December 2017

## (In Jordanian Dinar)

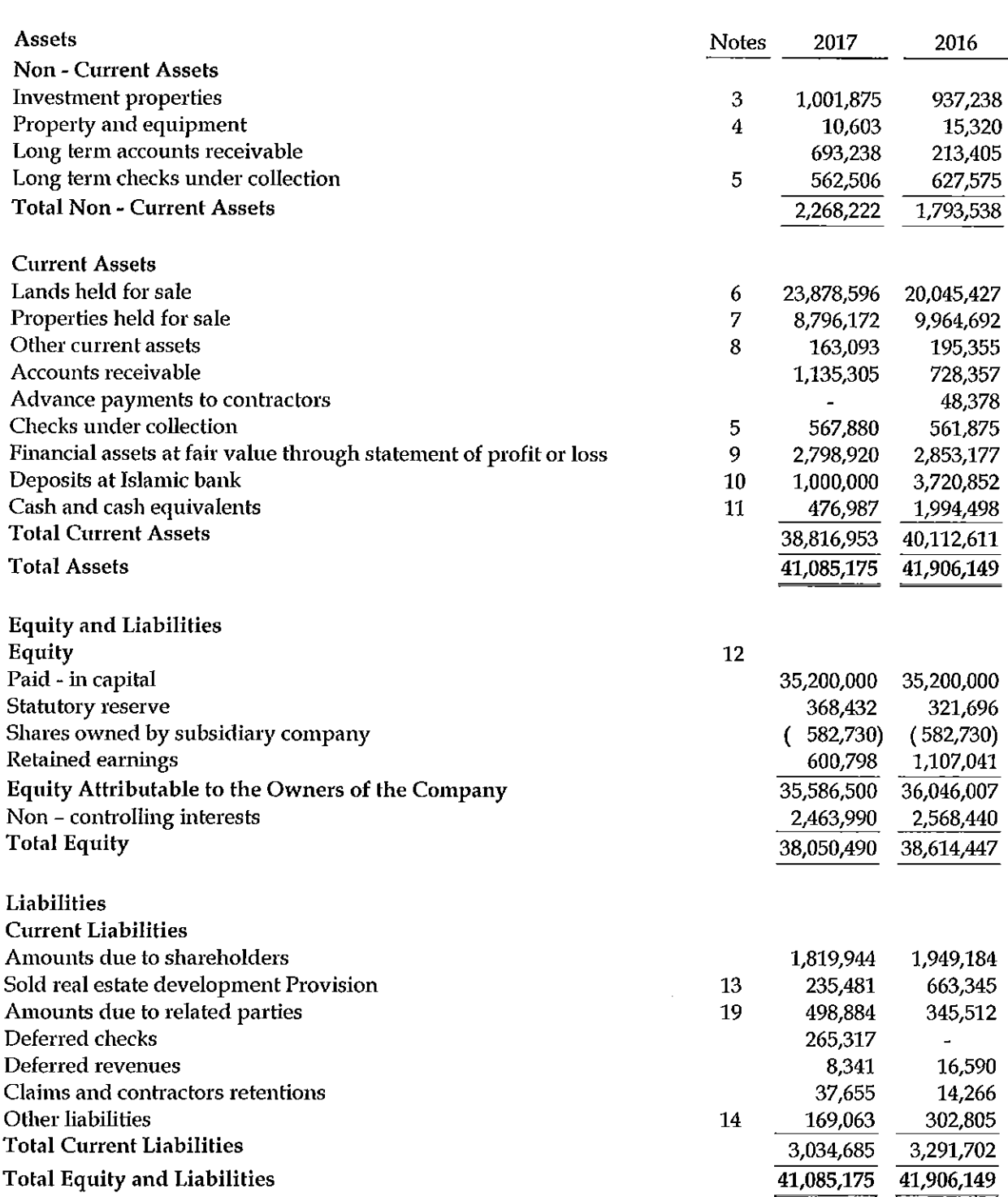

"The accompanying notes from (1) to (24) are an integral part of these consolidated financial statements"

# Almehanya For Real Estate Investments & Housing Co.<br>Public Shareholding Company<br>Consolidated Statement of Comprehensive Income for the Year Ended 31 December 2017

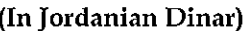

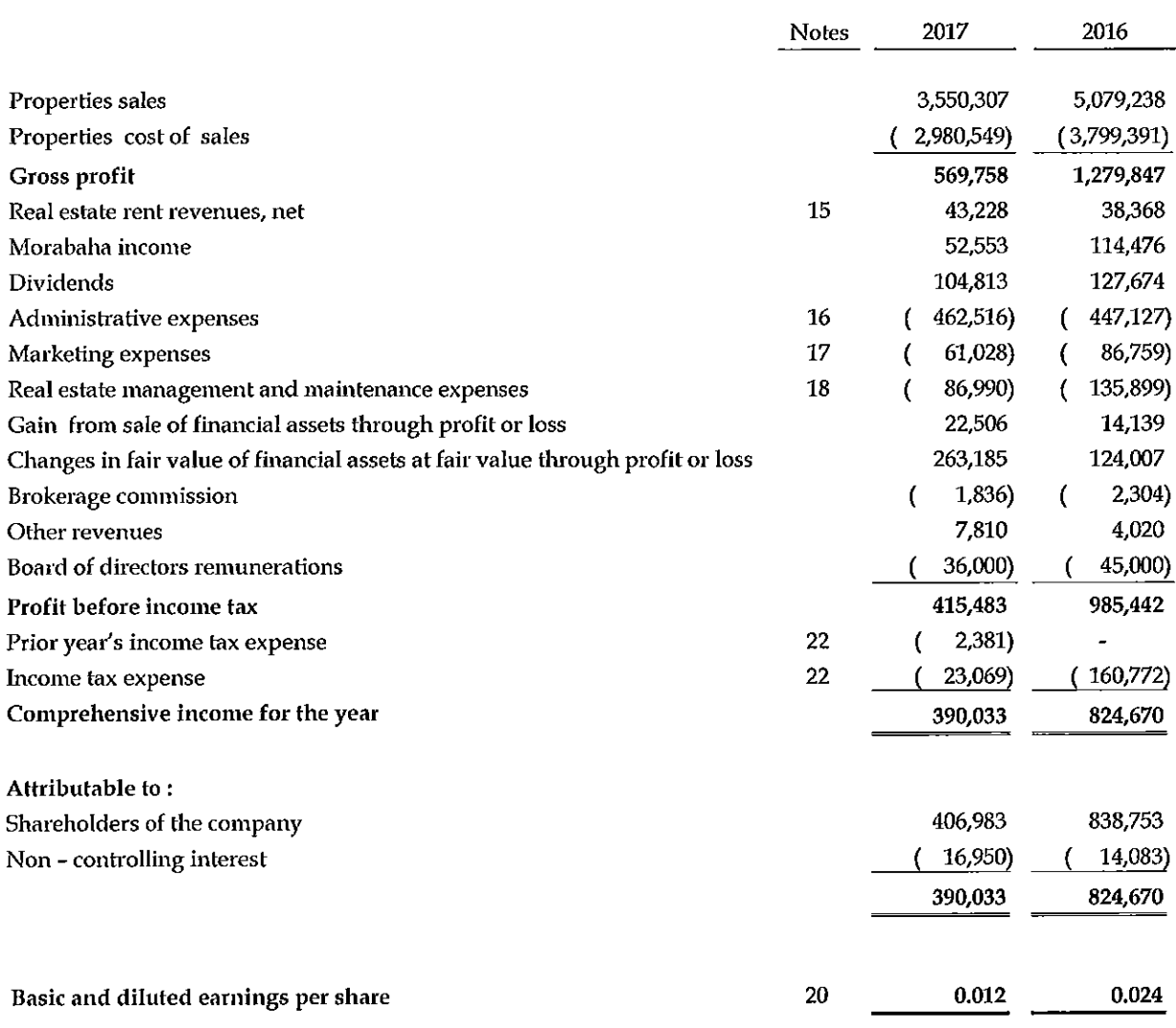

"The accompanying notes from (1) to (24) are an integral part of these consolidated financial statements"

Public Shareholding Company<br>Consolidated Statement of Changes in Equity for the Year Ended 31 December 2017 Almehanya For Real Estate Investments & Housing Co.

Í

 $\frac{1}{2}$ 

(In Jordanian Dinar)

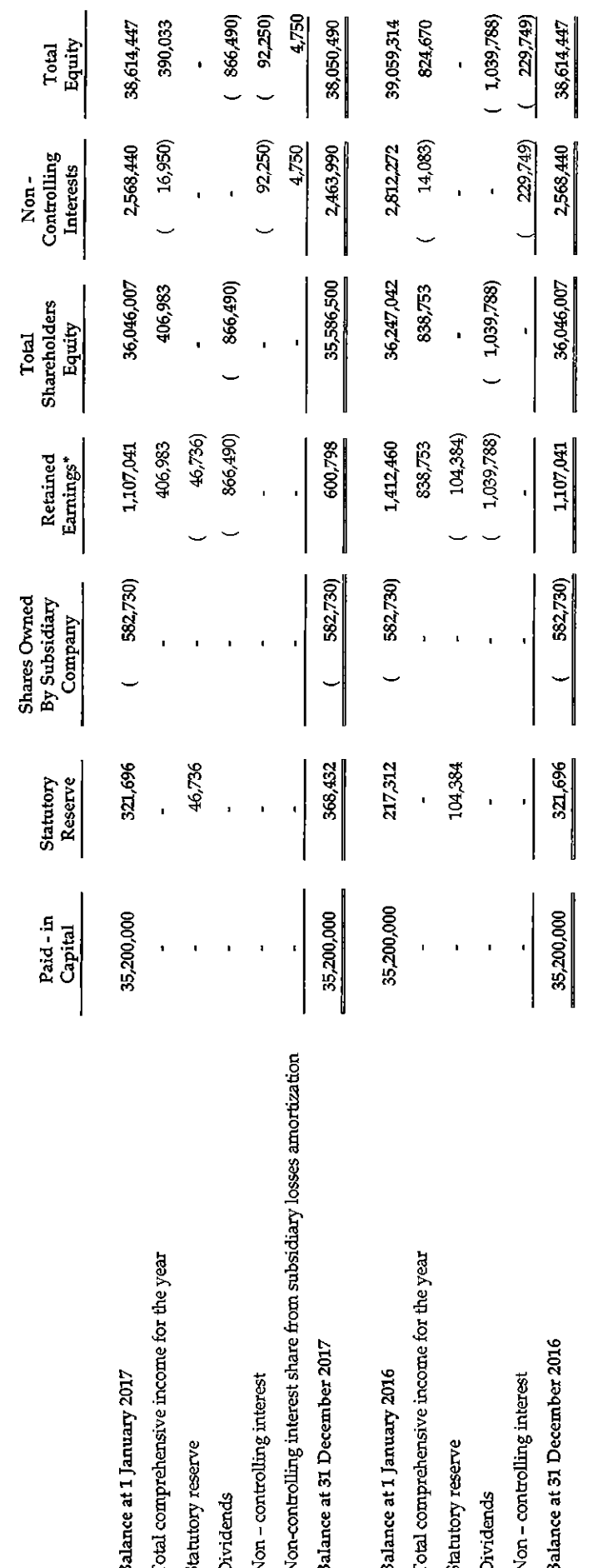

\*Retained earnings at 31 December 2017 include unrealized gains relate to changes in fair value of financial assets at fair value through statement of profit or loss amounting to JOD (263,185) which are not allowed to be distributed to shareholders.

"The accompanying notes from (1) to (24) are an integral part of these consolidated financial statements"

 $\ddot{5}$ 

# Almehanya For Real Estate Investments & Housing Co.<br>Public Shareholding Company<br>Consolidated Statement of Cash Flows for the Year Ended 31 December 2017

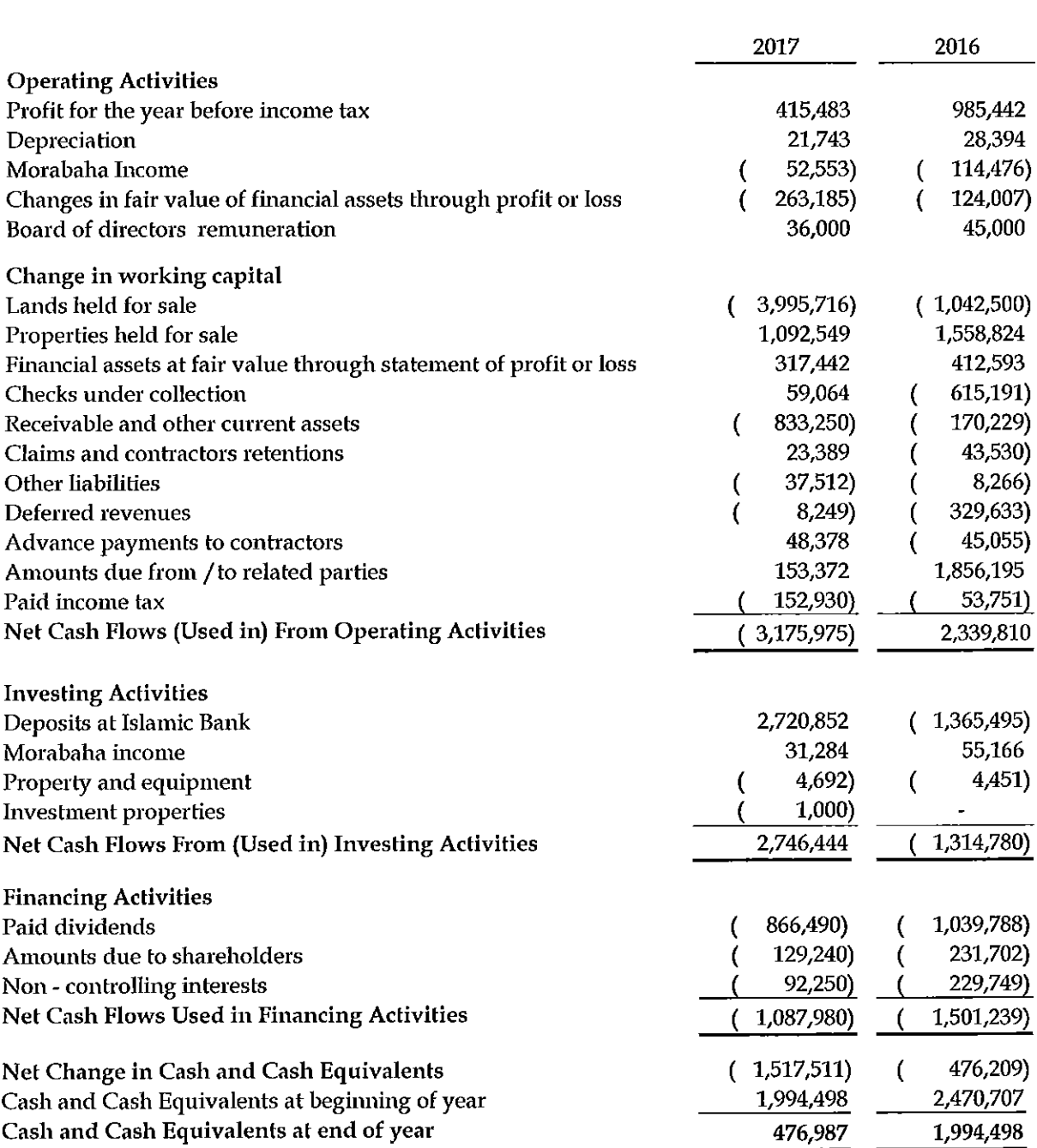

## (In Jordanian Dinar)

"The accompanying notes from (1) to (24) are an integral part of these consolidated financial statements"

#### Almehanya For Real Estate Investments & Housing Co. **Public Shareholding Company** Notes to the Consolidated Financial Statements 31 December 2017

#### (In Jordanian Dinar)

#### 1. General

Almehanya for Real Estate Investments & Housing Co. was established as a Public Shareholding Company on 1 February 2007 under registration number (428) and commenced operation on 14 August 2007 in the Hashemite Kingdom of Jordan. The Company's main activities are property investment, real estate development and real estate management, establishing and constructing housing projects.

According the Company code of establishment the Company must follow the Islamic religion rules in all its operations.

The Company shares are listed in Amman Stock Exchange - Jordan.

The consolidated financial statements were authorized for issue by the Company's Board of Directors in their meeting held on 26 February 2018, and it is subject to the general assembly approval.

#### **Significant Accounting Policies**  $2.$

#### **Basis of Preparation**

The consolidated financial statements have been prepared in accordance with International Financial Reporting Standards as published by International Accounting Standards Board.

The consolidated financial statements have been prepared on historical cost basis except for financial assets, which have been measured at fair value.

The consolidated financial statements are presented in Jordanian Dinar which is the functional currency of the Company.

The accounting policies are consistent with those used in the previous year.

#### **Principles of Consolidation**

The consolidated financial statements comprise of the financial statements of the Company and its subsidiaries where the Company has the power to govern the financial and operating policies of the subsidiaries so as to obtain benefits from their activities. The financial statements of the subsidiaries are prepared for the same reporting year as the Company using consistent accounting policies. All balances, transactions, income, and expenses between the Company and its subsidiaries are eliminated.

Subsidiaries are fully consolidated from the date of acquisition, being the date on which the Company obtains control, and continue to be consolidated until the date that such control ceases.

The results of operations of the subsidiaries are consolidated in the statement of comprehensive income from the acquisition date which is the date on which control over subsidiaries is transferred to the Company. The results of operation of the disposed subsidiaries are consolidated in the comprehensive income to the disposal date which is the date on which the Company loses control over the subsidiaries.

#### The following subsidiaries have been consolidated:

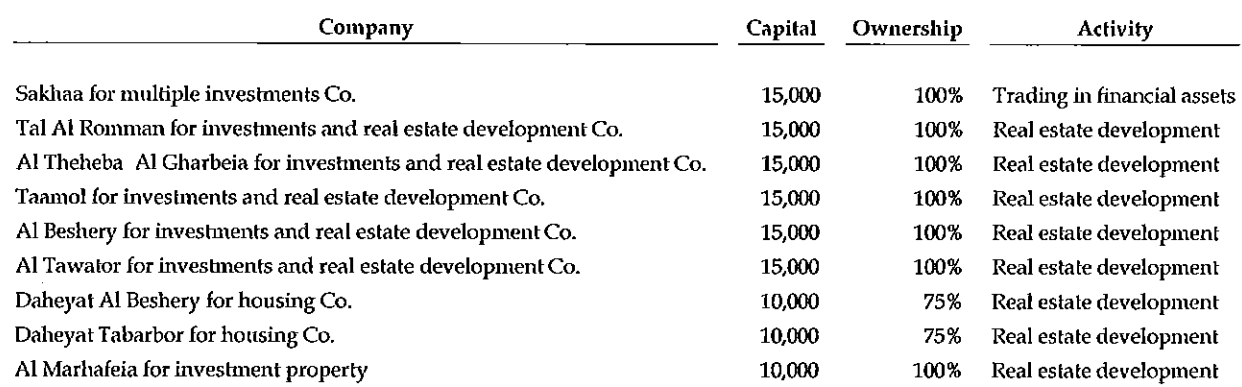

#### Adoption of new and revised IFRS standards

The following standards have been published that are mandatory for accounting periods after 31 December 2017. Management anticipates that the adoption of new and revised Standards will have no material impact on the consolidated financial statements of the Company.

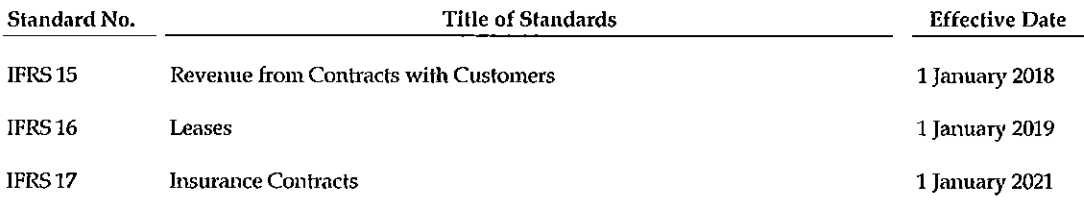

#### **Use of Estimates**

The preparation of the consolidated financial statements requires management to make estimates and assumptions that affect the reported amount of financial assets and liabilities and disclosure of contingent liabilities. These estimates and assumptions also affect the revenues, expenses and the provisions. Such estimates are necessarily based on assumptions about several factors involving varying degrees of judgment and uncertainty and actual results may differ resulting in future changes in such provisions.

Management believes that these estimates are reasonable and are as follows:

- Management reviews periodically the tangible assets in order to assess the depreciation for the year based on the useful life and future economic benefits. Any impairment is taken to the consolidated statement of comprehensive income.
- Management reviews periodically its financial assets, which presented at cost to estimate any impairment in its value, and an impairment of loss (it founded) is accrued in the consolidated statement of comprehensive income.
- An the estimate of collectible amount of trade accounts receivable is made when collection of the full amount is no longer probable for individually significant amounts, this estimation is performed on an individual basis. Amounts which are not individually significant, but which are past due, are assessed collectively and a provision applied according to the length of time past due, based on historical recovery rates.

#### Lands, Properties held for sale

Lands and properties being developed which are held for sale are presented by the lower of cost or net realizable value. The cost includes the value of the property and all the necessary expenses for developing and making the lands available for sale.

#### **Property and Equipment**

Property and equipment are stated at cost less accumulated depreciation and accumulated impairment loss. When assets are sold or retired, their cost and accumulated depreciation are eliminated from the accounts and any gain or loss resulting from their disposal is included in the consolidated statement of comprehensive income.

The initial cost of property and equipment comprises its purchase price, including import duties and non-refundable purchase taxes and any directly attributable costs of brining the asset to its working condition and location for its intended use. Expenditures incurred after the fixed assets have been put into operation, such as repairs and maintenance and overhaul costs, are normally charged to income in the period the costs are incurred. In situations where it can be clearly demonstrated that the expenditures have resulted in an increase in the future economic benefits expected to be obtained from the use of an item of property and equipment beyond its originally assessed standard of performance, the expenditures are capitalized as an additional cost of property and equipment.

Depreciation is computed on a straight-line basis using the following annual depreciation rates:

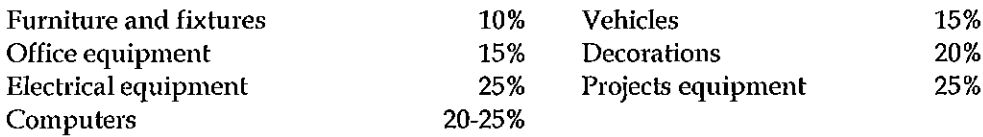

#### **Investment Property**

Property held to earn rentals or for capital appreciation purposes as well as those held for undetermined future use are classified as investment property. Investment property is measured at cost less any accumulated depreciation and any accumulated impairment losses. The cost of constructed property includes the cost of material and any other costs directly attributed to bringing the property to a working condition for its intended use. Borrowing costs that are directly attributed to acquisition and construction of a property are included in the cost of that property.

Depreciation is charged on a straight-line basis at annual rate of (2%). The useful life and depreciation method are reviewed periodically to ensure that the method and period of depreciation are consistent with the expected pattern of economic benefits from these assets.

#### **Trade Receivables**

Trade receivables are carried at original invoice amount less an estimate made for doubtful receivables based on a review of all outstanding amounts at the year end. Bad debts are written off when identified.

### Financial Assets at Fair Value through Statement of Profit or Loss

It is the financial assets held by the company for the purpose of trading in the near future and achieving gains from the fluctuations in market prices in the short term or trading margins.

Financial assets at fair value through profit or loss are initially stated at fair value at acquisition date (purchase costs are recorded at the consolidated statement of profit or loss upon acquisition) and subsequently measured at fair value. Moreover, changes in fair value are recorded in the consolidated statement of profit or loss including the change in fair value resulting from translation of non-monetary assets stated at foreign currency. Gains or losses resulting from the sale of these financial assets are taken to the consolidated statement of profit or loss.

Dividends and interests from these financial assets are recorded in the consolidated statement of profit or loss.

### Trading and settlement date accounting

Purchases and sales of financial assets are recognized on the trade date, i.e. the date on which the Company commits its self to purchase or sell the asset.

## **Fair Value**

For fair value of investments, which are traded in organized financial markets, is determined by reference to the quoted market bid price at the close of the business on the consolidated statement of financial position date. For investments which are listed in inactive stock markets, traded in small quantities or have no current prices, the fair value is measured using the current value of cash flows or any other method adopted. If there is no reliable method for the measurement of these investments, then they are stated at cost less any impairment in their value.

#### **Cash and Cash Equivalents**

Cash and cash equivalents are carried in the statement of financial position at cost. For the purposes of the cash flows statement, cash and cash equivalents comprise at cash on hand, deposits held at call with banks.

#### **Payables and Accrued Expenses**

Accounts payable and accrued expenses are recognized when goods are received and services are performed.

#### Provisions

Provisions are recognized when the Company has a present legal or constructive obligation as a result of past events, it is probable that an outflow of resources will be required to settle the obligation, and a reliable estimate of the amount can be made.

#### Offsetting

Financial assets and financial liabilities are offset and the net amount reported in the consolidated statement of financial position when there is a legally enforceable right to offset the recognized amounts and the Company intends to either settle them on a net basis, or to realize the asset and settle the liability simultaneously.

#### Revenue

Lands and properties sales revenue is recognized when risk and reward related to the lands or properties ownership transfers to the buyer.

Morabaha is recognized on a time proportion basis that reflects the effective yield on the assets.

Dividends are recognized when the Company right to receive payment is established.

Rental income is recognized in accordance with the terms of rent contract over the rent term on straight - line basis.

Other revenues are recognized on accrual basis.

#### **Foreign Currency**

Assets and liabilities denominated in foreign currencies are translated to Jordanian Dinar using the prevailing exchange rates at year end. Foreign currency transactions during the year are recorded using exchange rates that were in effect at the dates of the transactions. Foreign exchange gains or losses are reflected in the consolidated statement of comprehensive income.

#### Income tax

Income tax expenses are accounted for on the basis of taxable income. Taxable income differs from income declared in the consolidated financial statements because the latter includes non-taxable revenues or disallowed taxable expenses in the current year but deductible in subsequent years, accumulated losses acceptable by the tax law, and items not accepted for tax purposes or subject to tax.

Taxes are calculated on the basis of the tax rates according to the prevailing laws, regulations, and instructions of the countries where the Company operates.

#### 3. **Investment Properties**

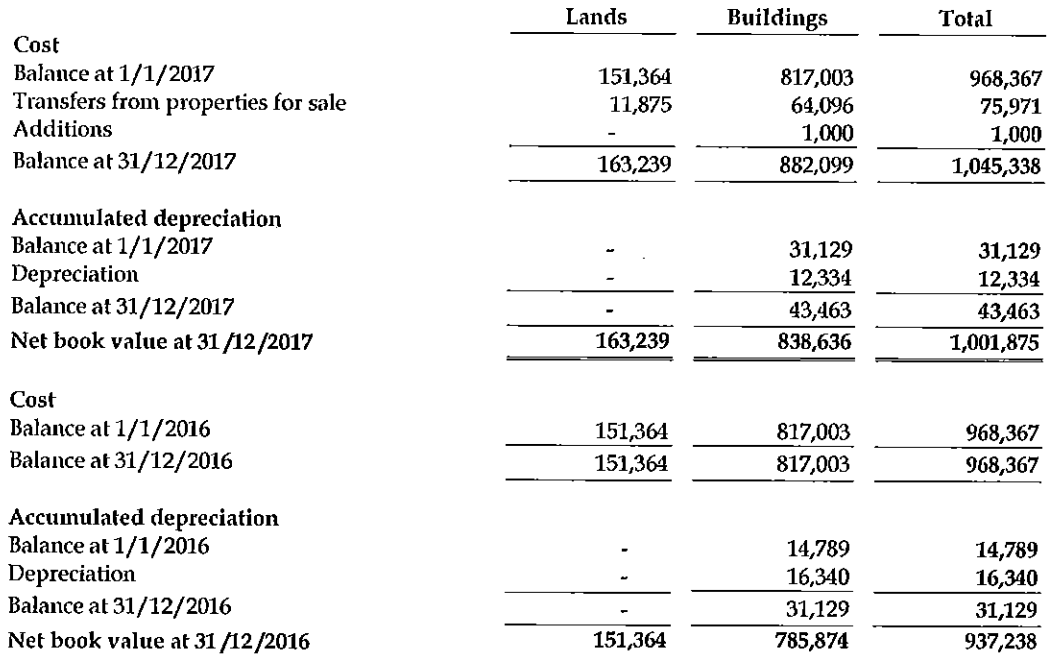

#### Property and Equipment  $\boldsymbol{4}$

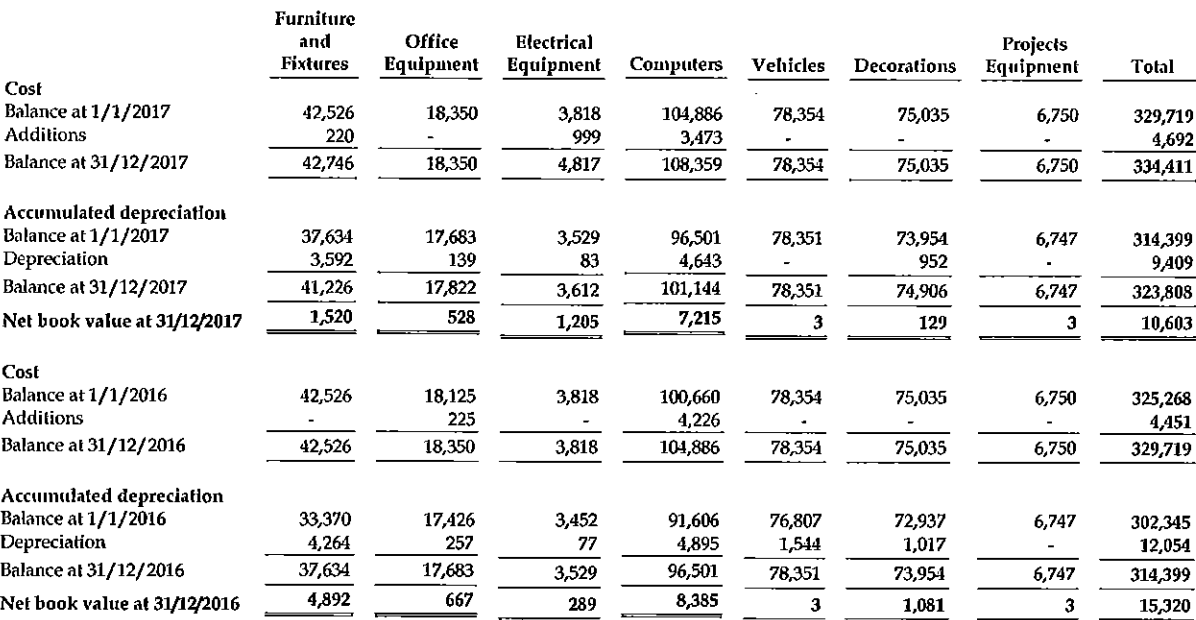

#### 5. **Checks under Collection**

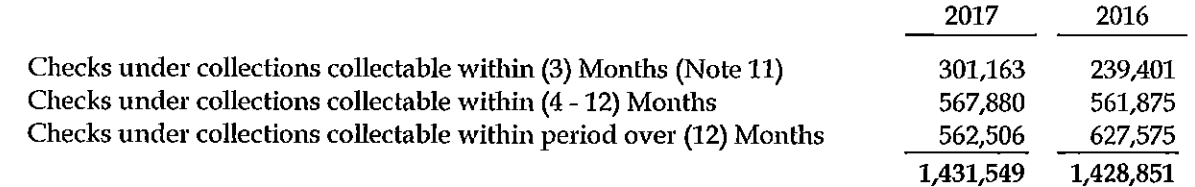

Almehanya For Real Estate Investments & Housing Co. PLC<br>Notes to the consolidated financial statements (continued)<br>31 December 2017

 $\frac{1}{2}$ 

6. Lands Held for Sale

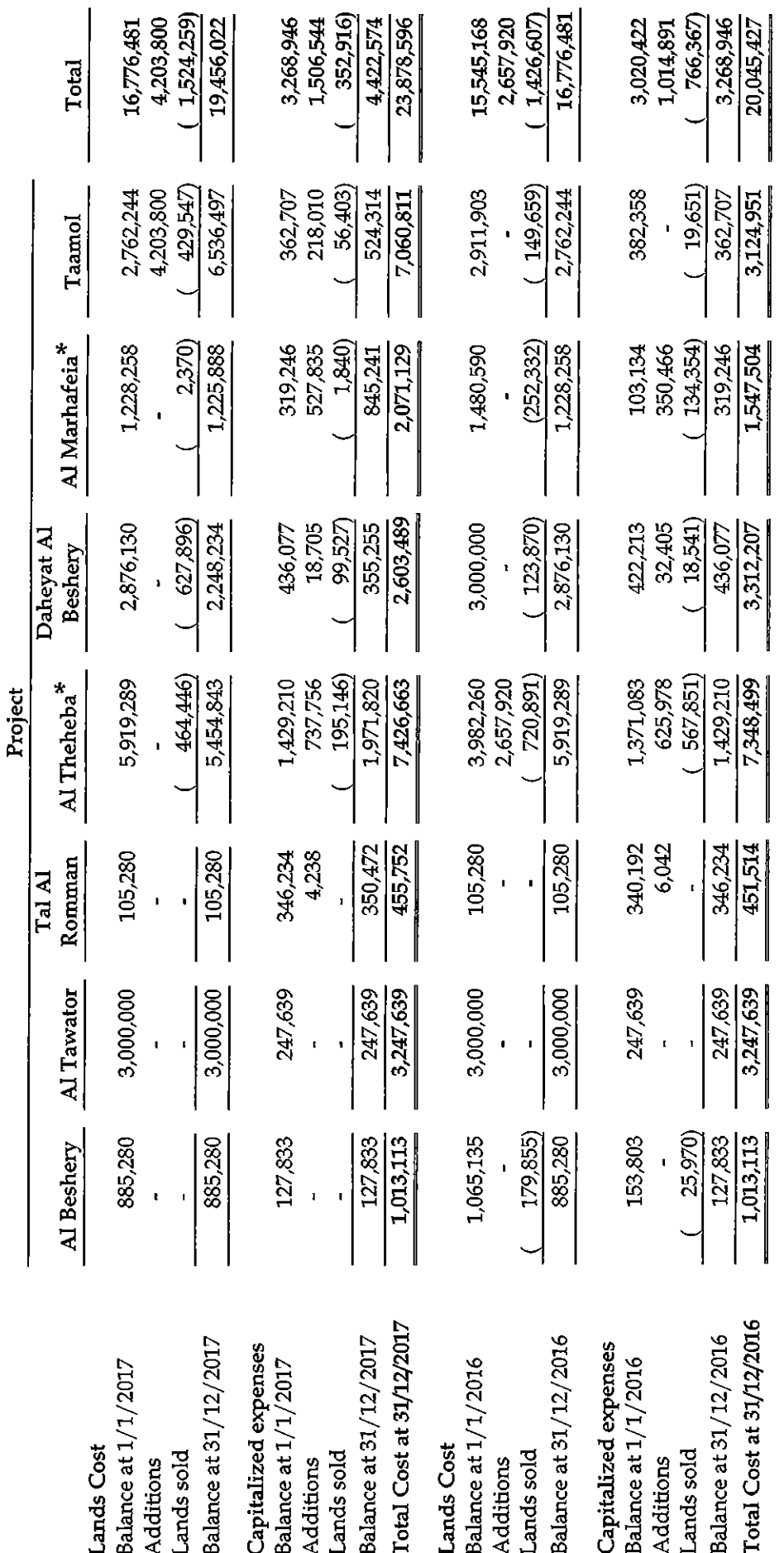

 $*$  The remaining estimated cost to complete the development of the lands held for sale is JOD (818,000) at 31 December 2017.

 $-14-$ 

#### $\overline{7}$ . Properties Held for Sale

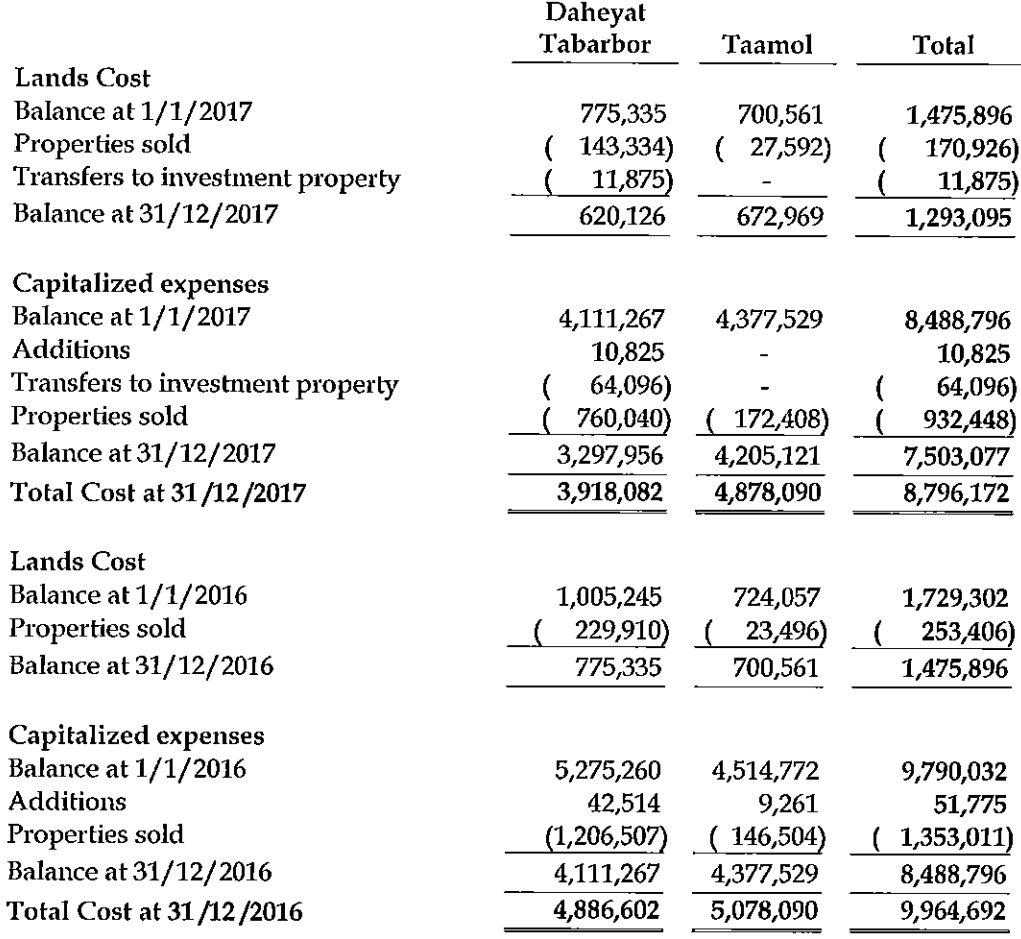

#### 8. **Other Current Assets**

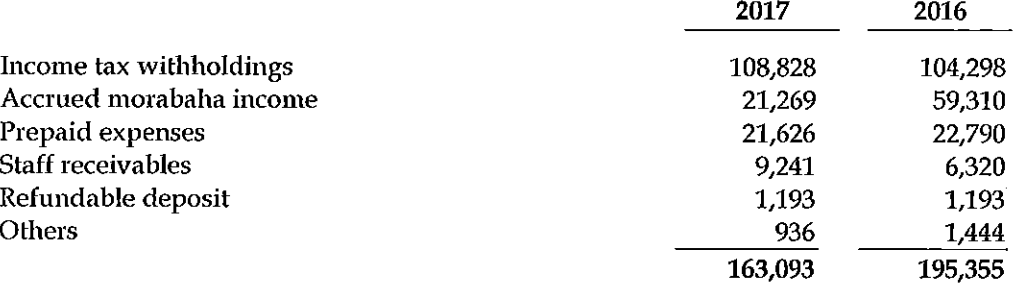

#### 9. Financial Assets at fair value through statement of Profit or Loss

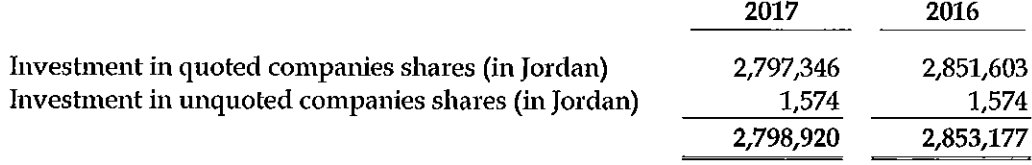

#### 10. Deposits at Islamic Bank

This account represents deposits at Safwa Islamic Bank, which earn Morabaha upon its declaration by the Bank.

#### 11. **Cash and Cash Equivalents**

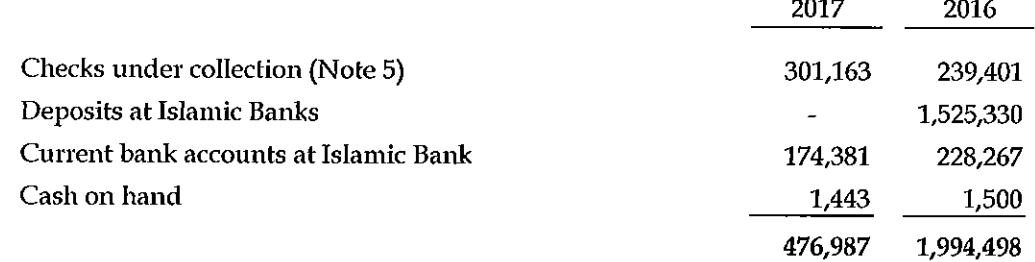

#### 12. Equity

#### Paid - in capital

The authorized, subscribed and paid in capital is JOD (35,200,000) divided equally into (35,200,000) shares with par value of JOD (1) for each share as at 31 December 2017 and 2016.

#### **Statutory Reserve**

The accumulated amounts in this account represent 10% of the Company's net income before income tax according to the Companies Law. The statutory reserve is not available for distribution to shareholders.

#### Paid dividends

The General Assembly has resolved in its meeting held on 3/5/2017 to distribute 2.5% cash dividends to the shareholders.

## Shares owned by subsidiary Company

This presents the cost of shares owned by the subsidiary in the capital of Almehanya For Real Estate Investments & Housing Company.

#### Non - Controlling Interest

This presents the non - controlling interest of the company from the subsidiaries shareholders equity, and the non - controlling interest is presented as a separate account into the consolidated statements of financial position, statement of profit and loss and statement of other comprehensive income.

#### 13. Sold real estate development provision

This account represents the estimated expenses to complete the sold real estate development.

#### 14. **Other Liabilities**

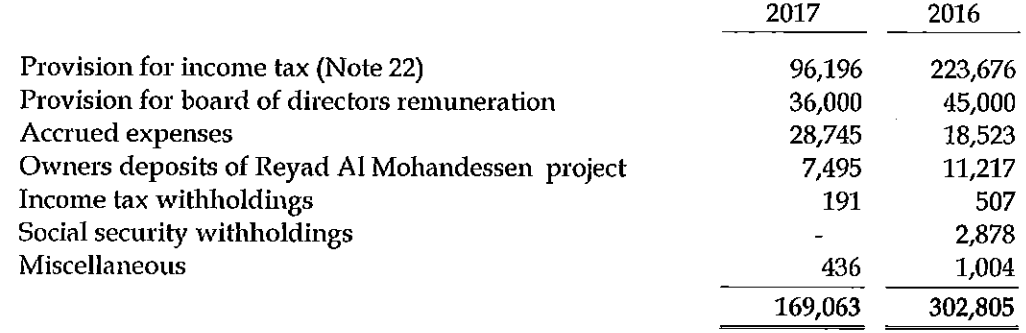

#### 15. Real Estate Rent Revenues, net

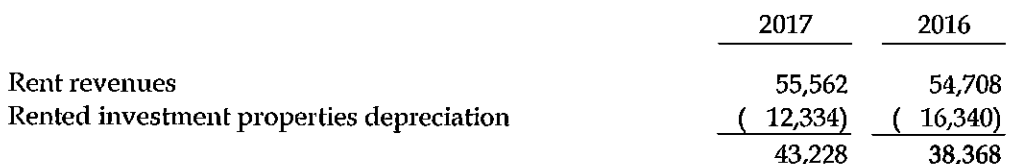

#### **Administrative Expenses** 16.

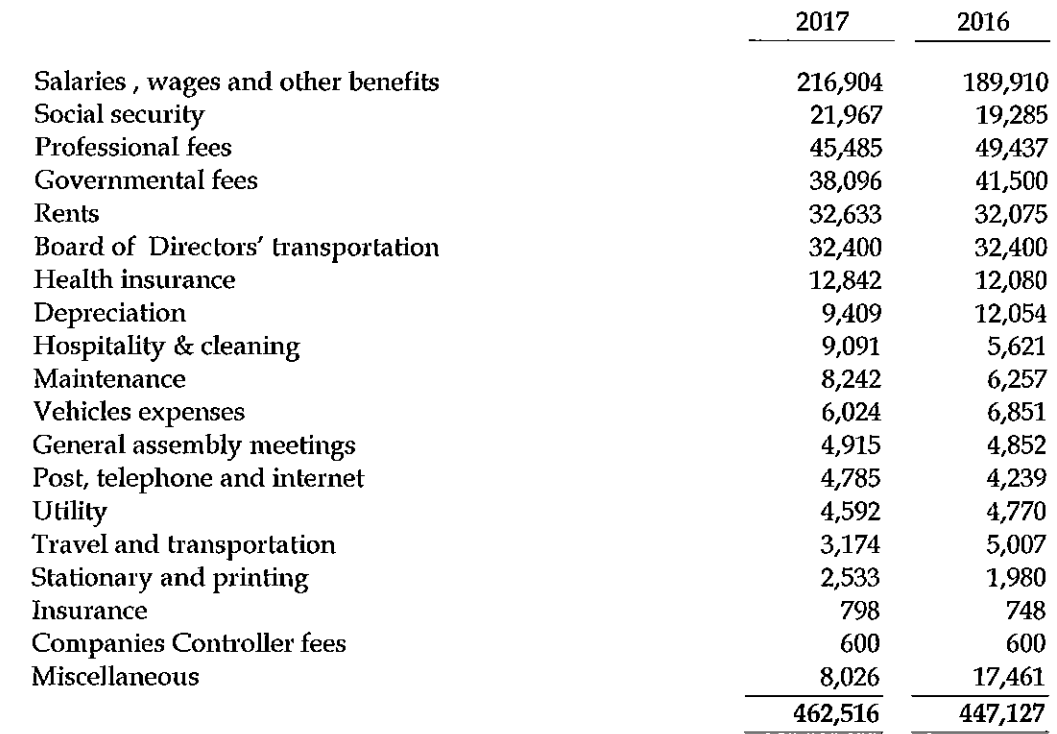

#### 17. **Marketing Expenses**

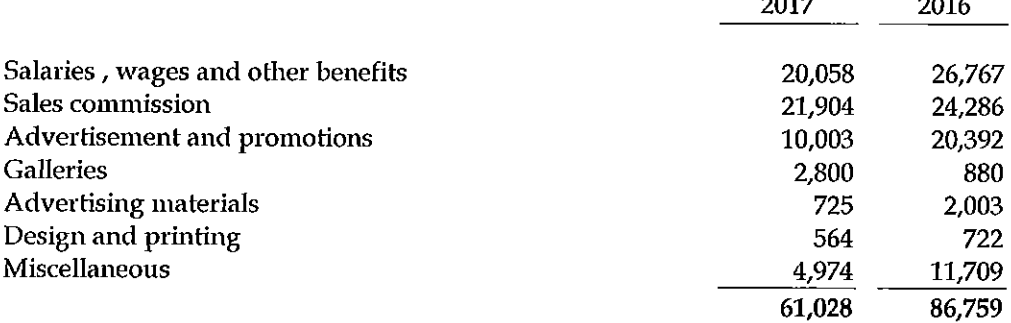

 $0.047$ 

 $\sim$ 

#### 18. Real Estate Management and Maintenance Expenses

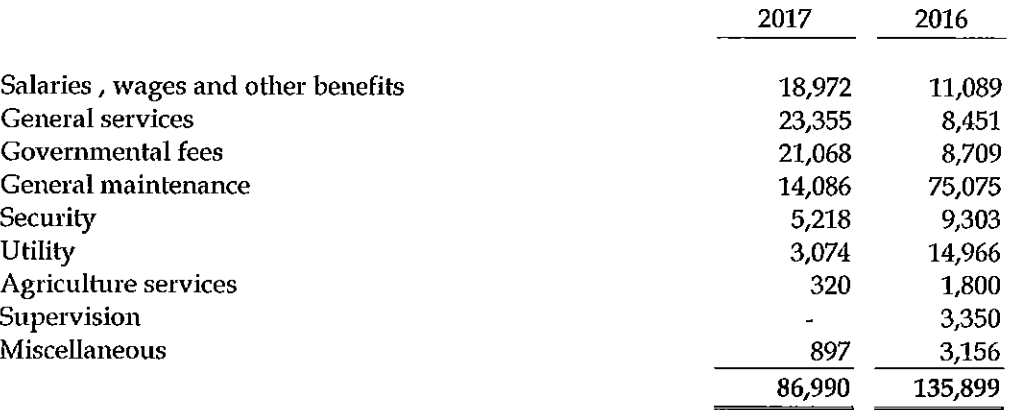

#### 19. **Related Party Transactions**

The company had the following transactions with related party during the year:

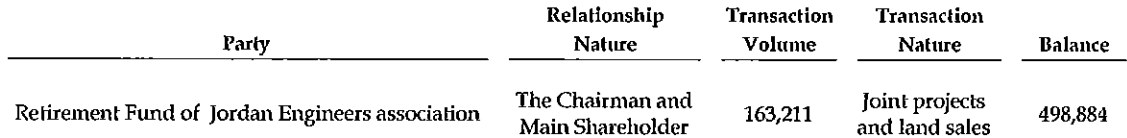

#### **Executive Management remuneration**

The remuneration of executive management during the years 2017 and 2016 amounted to JOD (79,073) and JOD (65,244) respectively

#### **Basic and Diluted Earnings per Share** 20.

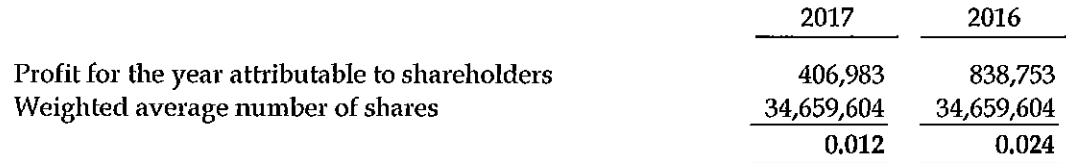

#### 21. **Segments Reporting**

The company's and its subsidiaries main operations are real estate investments, investment in securities and banks deposits inside the Hashemite Kingdom of Jordan are as the followings:

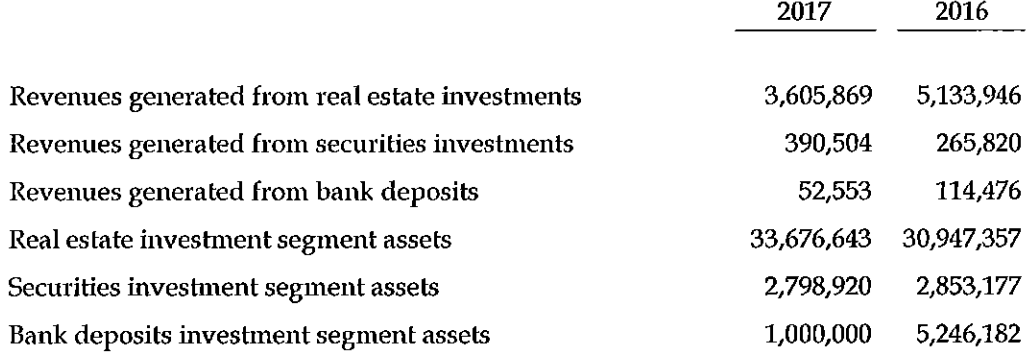

#### 22. **Income Tax**

The movement on provision for the income tax during the year is as follows:

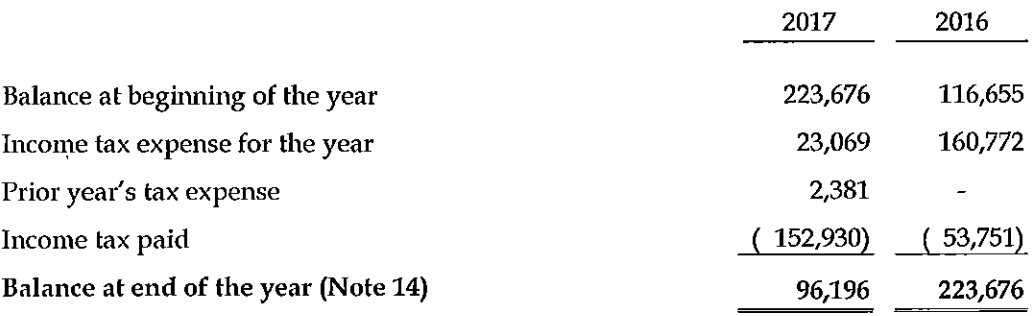

Income tax for the year in the consolidated statement of comprehensive income consists of the following:

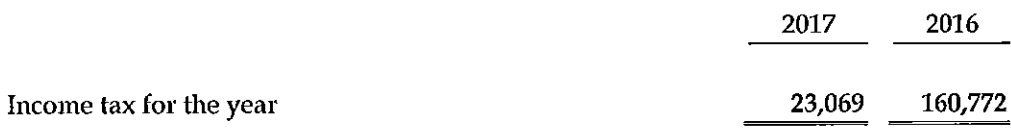

- The company has settled its tax liability with Income Tax Department up to the year  $\overline{a}$ ended 2012.
- The income tax returns for the years (from 2013 to 2016) have been filed with the  $\ddot{\phantom{1}}$ Income Tax Department but the Department has not reviewed the company's records till the date of this report.
- The income tax provision for the year 2017 was calculated in accordance with the Income Tax Law.

#### 23. **Financial Instruments**

Financial instruments comprise of financial assets and financial liabilities. Financial assets of the Company include cash and cash equivalents, deposits at bank, checks under collection, receivable and securities. Financial liabilities of the Company include claims and contractor's retention, deferred revenues, deferred checks and amounts due to shareholders.

#### **Fair Value**

The fair values of the financial assets and liabilities are not materially different from their carrying values as most of these items are either short-term in nature or repriced frequently.

Financial assets and financial liabilities measured at fair value in the consolidated statement of financial position are grouped into three levels of a fair value hierarchy. The three levels are defined based on the observably of significant inputs to the measurement, as follows:

- Level 1: quoted prices (unadjusted) in active markets for identical assets or liabilities.
- Level 2: inputs other than quoted prices included within level 1 that are observable for the asset or liability, either directly or indirectly.
- " Level 3: unobservable inputs for the asset or liability.

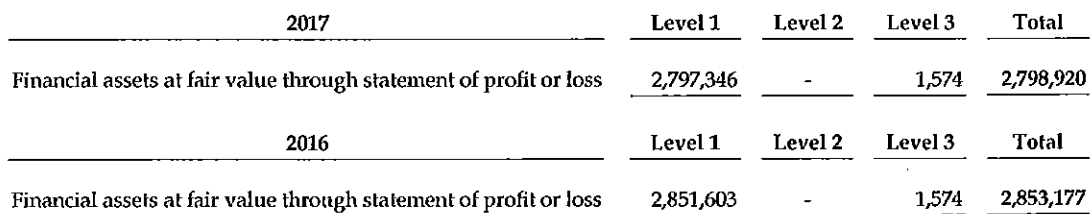

Financial assets included in level 3 are stated at cost less impairment charges, as the fair value of these assets cannot be measured reliably due to the lack of available active markets for identical assets.

#### **Credit Risk**

Credit risks are those risks resulting from the default of counterparties to the financial instrument to repay their commitment to the Company. The Company limits its credit risk by only dealing with reputable banks and by setting credit limits for individual customers and monitoring outstanding receivables. The maximum exposure to credit risk is represented by the carrying value of each financial asset.

#### **Equity Price Risk**

Equity price risk results from the change in the fair value of equity securities. The company manages these risks through the diversification of investments in several geographical areas and economic sectors. If the quoted market price of listed equity securities had increased or decreased by 10%, the consolidated comprehensive income for the year 2017 would have been reduced / increased by JOD (279,735) (2016: JOD 285,160).

#### **Currency Risk**

The management considers that the Company is not exposed to significant currency risk. The majority of their transactions and balances are in either Jordanian Dinar or US Dollar. As the Jordanian Dinar is pegged to the US Dollar, balances in US Dollar are not considered to represent significant currency risk and the Company's results or equity to movements in exchange rates is not considered significant.

#### **Liquidity Risk**

Liquidity risk is the risk that the Company will not be able to meet its net financial obligation. In this respect, the Company's management diversified its funding sources, and managed assets and liabilities taking into consideration liquidity and keeping adequate balances of cash, and cash equivalents and quoted securities.

The table below analyses the Company's financial liabilities into relevant maturity groupings based on the remaining period at the consolidated financial position date to the contractual maturity date:

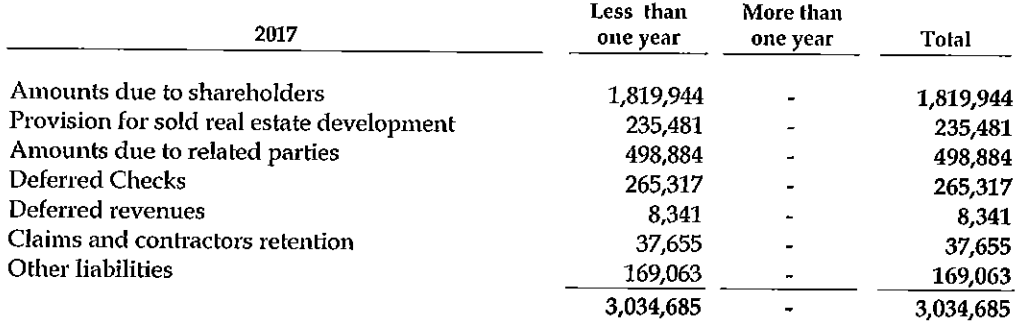

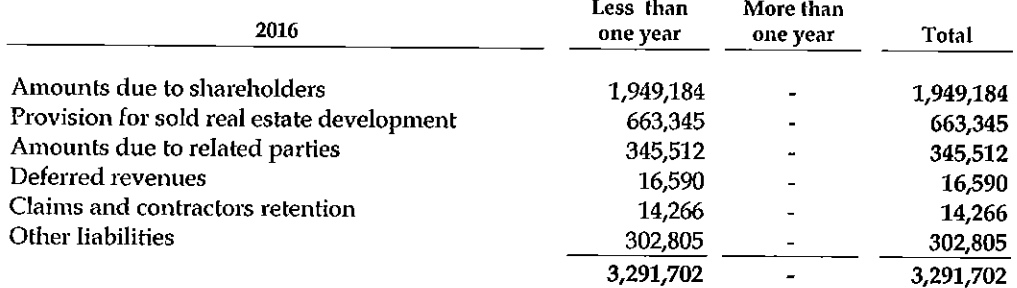

#### 24. **Capital Management**

The Company manages its capital structure with the objective of safeguarding the entity's ability to continue as a going concern and providing an adequate return to shareholders by pricing products and services commensurately with the level of risk.